# Coverage-based testing

**UW CSE P 504**

## Today

- Recap: Git bisect exercise
- **Software testing 101**
- Test adequacy: structural code coverage
	- Statement coverage
	- Decision coverage
	- Condition coverage
	- Modified condition and decision coverage (MCDC)
- Discussion of papers
- In-class activity: code coverage

**● Git bisect run-time complexity is …?**

**● Git bisect run-time complexity is always O(log(n))**

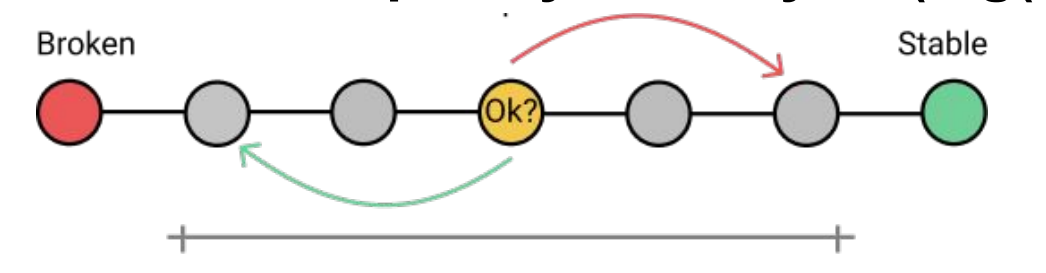

Git bisect run-time complexity is always  $O(log(n))$ 

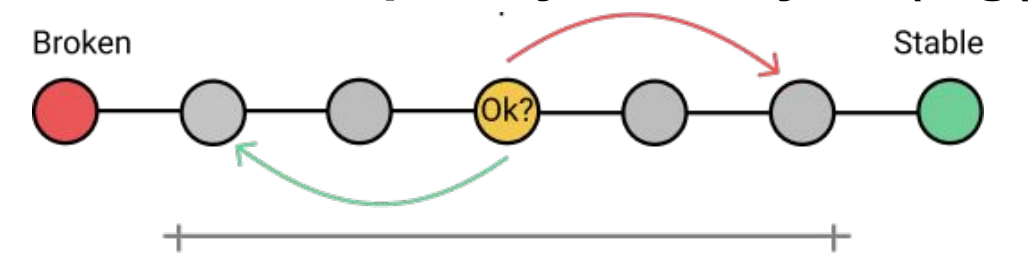

**● Git revert = add inverted commit; git reset = remove a commit**

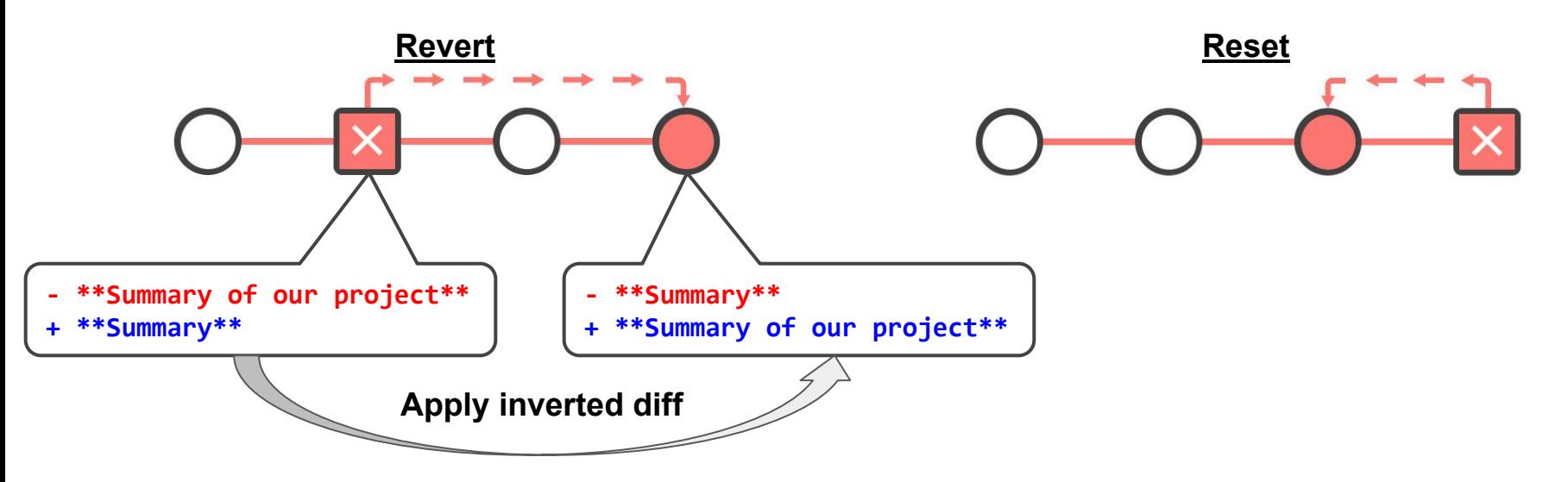

Git bisect run-time complexity is always  $O(log(n))$ 

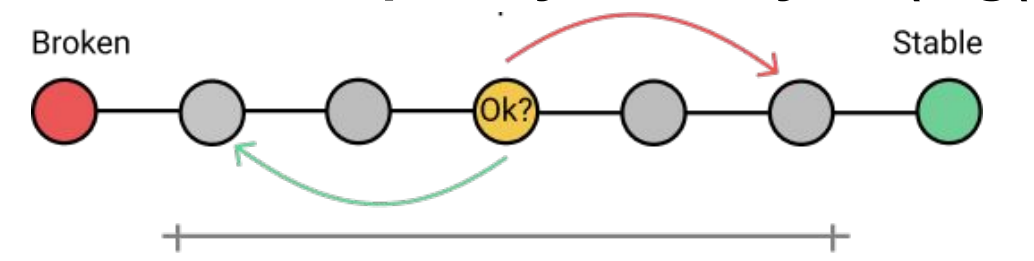

**● Git revert = add inverted commit; git reset = remove a commit**

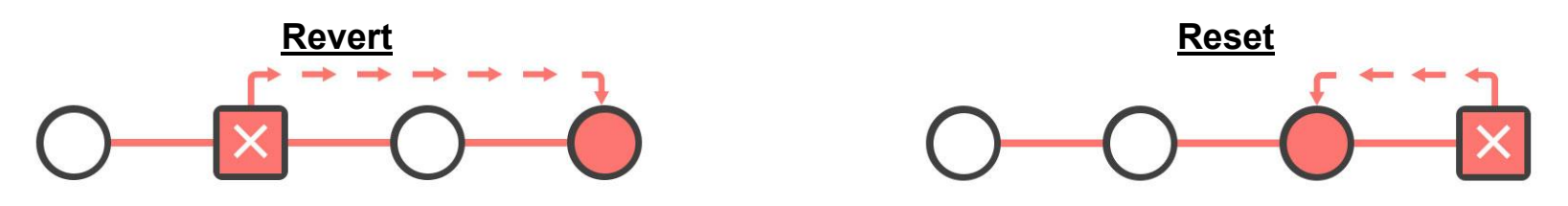

**● git rev-list v1.0.0..HEAD (or HEAD ^v1.0.0)**

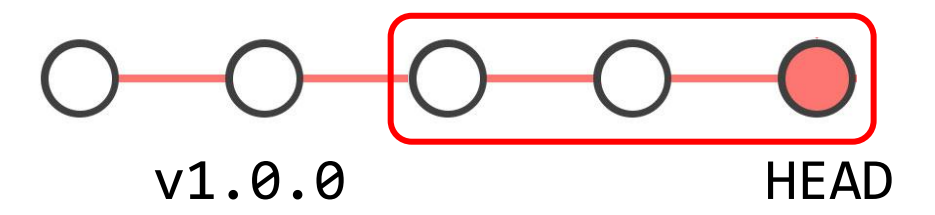

#### **Questions**

- How could the developers improve the build or testing infrastructure to notice test failures in the future?
- Which git command can you use to undo a defect-inducing commit? Briefly explain what problem may generally occur when undoing a commit and what best practices mitigate this problem.
- Can you undo the defect-inducing commit using the proposed git command?

#### **Questions**

- How could the developers improve the build or testing infrastructure to notice test failures in the future?
- Which git command can you use to undo a defect-inducing commit? Briefly explain what problem may generally occur when undoing a commit and what best practices mitigate this problem.
- Can you undo the defect-inducing commit using the proposed git command?

#### **Meta-level discussion**

- Is Git bisect a realistic choice for the JavaParser example?
- I don't use Java, so why should I care?
- Forum participation is great!

### **Software testing 101**

```
1 double avg(double[] nums) {
2 int n = nums.length;3 double sum = 0; 4
5 int i = 0;
6 while (i<n) {
7 sum = sum + nums\lceil i \rceil;
8   i = i + 1;9 }
10
11 double avg = sum * n;12 return avg;
13 }
```

```
1 double avg(double[] nums) {
2 int n = nums.length;
3 double sum = 0; 4
5 int i = 0;
6 while (i<n) {
7 sum = sum + nums[i];8   i = i + 1;
9 }
10
11 double avg = sum * n;12 return avg;
13 }
```
#### **Testing: is there a failure?**

```
@Test
```
}

```
public void testAvg() {
   double nums =
       new double[]{1.0, 2.0, 3.0});
   double actual = Math.avg(nums);
   double expected = 2.0;
   assertEquals(expected,actual,EPS);
```

```
1 double avg(double[] nums) {
2 int n = nums.length;
3 double sum = 0; 4
5 int i = 0;
6 while (i<n) {
7 sum = sum + nums\lceil i \rceil;
8   i = i + 1;
9 }
10
11 double avg = sum * n;12 return avg;
13 }
```
#### **Testing: is there a failure?**

**@Test**

}

public void **testAvg**() { double **nums** = new double  $\{1.0, 2.0, 3.0\}$ ; double **actual = Math.avg(nums)**; double **expected = 2.0**; **assertEquals**(**expected**,**actual**,EPS);

testAvg failed: 2.0 != 18.0

```
1 double avg(double[] nums) {
2 int n = nums.length;
3 double sum = 0; 4
5 int i = 0;
6 while (i<n) {
7 \quad sum = sum + nums\lceil i \rceil;
8   i = i + 1;
9 }
10
11 double avg = sum * n;12 return avg;
13 }
```
#### **Testing: is there a failure?**

**@Test**

}

public void **testAvg**() { double **nums** = new double  $\{1.0, 2.0, 3.0\}$ ; double **actual = Math.avg(nums)**; double **expected = 2.0**; **assertEquals**(**expected**,**actual**,EPS);

testAvg failed: 2.0 != 18.0

**Debugging: where is the defect? how to fix the defect?**

```
1 double avg(double[] nums) {
2 int n = nums.length;
3 double sum = 0; 4
5 int i = 0;
6 while (i<n) {
7 sum = sum + nums\lceil i \rceil;
8   i = i + 1;
9 }
10
11 double avg = sum * n;
12 return avg;
13 }
                                  @Test 
                                  }
```
#### **Testing: is there a failure?**

public void **testAvg**() { double **nums** = new double  $\{1.0, 2.0, 3.0\}$ ; double **actual = Math.avg(nums)**; double **expected = 2.0**; **assertEquals**(**expected**,**actual**,EPS);

testAvg failed: 2.0 != 18.0

**Debugging: where is the defect? how to fix the defect?**

### Software testing is unsound

"Program testing can … show the presence of bugs but never … show their absence."

(Edsger W. Dijkstra)

### Software testing is unsound

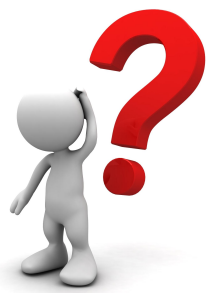

"Program testing can … show the presence of bugs but never … show their absence."

(Edsger W. Dijkstra)

● A good test is one that fails because of a defect.

### **How do we come up with good tests?**

### Devising good tests

- Partition input into different behaviors
- One test for each behavior
- Use heuristics for partitioning  $(=$  for choosing tests)
	- Take inspiration from the theory of revealing subdomains

Two strategies: black box vs. clear box

### **Black box testing**

- The system is a black box (can't see inside).
- No knowledge about the internals of a system.
- Create tests solely based on the specification (e.g., input/output behavior).

### **Clear box testing**

- Knowledge about the internals of a system.
- Create tests based on these internals (e.g., exercise a particular part or path of the system).

Clear box testing example

Some subdomains are not evident from the specification

```
 boolean[] primeTable = new boolean[CACHE_SIZE];
    boolean isPrime(int x) {
      if (x < CACHE_SIZE) {
        return primeTable[x];
      } else {
       for (int i = 2; i < x/2; i++) {
          if (x%i == 0)
            return false;
 }
          return true;
 }
 }
 }
```
Subdomain boundary (execution difference) at: *x* = CACHE\_SIZE

## Clear box testing tradeoffs

Advantages

- Provides an important source of boundaries
- Has an objective test quality metric: coverage

**Disadvantages** 

- Tests may have same bugs as implementation
	- Buggy code tricks you into complacency as soon as you read it

## Unit testing, integration testing, system testing

### **Unit testing**

Does each unit work as specified?

### **Integration testing**

• Do the units work when put together?

### **System testing**

• Does the system work as a whole?

## Unit testing, integration testing, system testing

### **Unit testing**

Does each unit work as specified?

### **Integration testing**

• Do the units work when put together?

**System testing**

• Does the system work as a whole?

### **Our focus: unit testing**

## Unit testing

- A **unit** is the **smallest testable part** of the software system (e.g., a method or a function).
- **Goal**: Verify that each software unit performs as specified.
- **Focus**:
	- Individual unit
		- Not the interactions between units
		- Not dependences of the unit
	- Usually input/output relationships

### Software testing is unsound

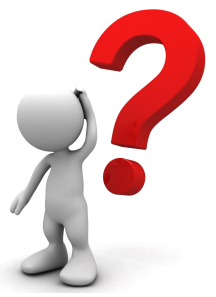

"Program testing can … show the presence of bugs but never … show their absence."

(Edsger W. Dijkstra)

A good test is one that fails because of a defect.

### **When should we stop testing if no (new) test fails?**

### Test effectiveness

Ratio of **detected defects** is all that matters!

### **Problem**

The set of defects is unknowable.

### **Solution**

● Use a proxy metric, for example code coverage.

*Adequacy* = score according to the proxy metric *Adequate* = 100% score

### **Test adequacy: structural code coverage**

### Structural code coverage: motivating example

#### **Average of the absolute values of an array of doubles**

```
public double avgAbs(double ... numbers) { 
   // We expect the array to be non-null and non-empty 
  if (numbers == null || numbers.length == 0) {
     throw new IllegalArgumentException("Array numbers must not be null or empty!");
   } 
 double sum = 0:
  for (int i=0; i<numbers.length; +i) {
    double d = numbers[i];
    if (d < 0) {
      sum - = d;
     } else { 
      sum += d;
 } 
   } 
   return sum/numbers.length; 
}
```
#### **What tests should we write for this method?**

### Cobertura's line coverage report

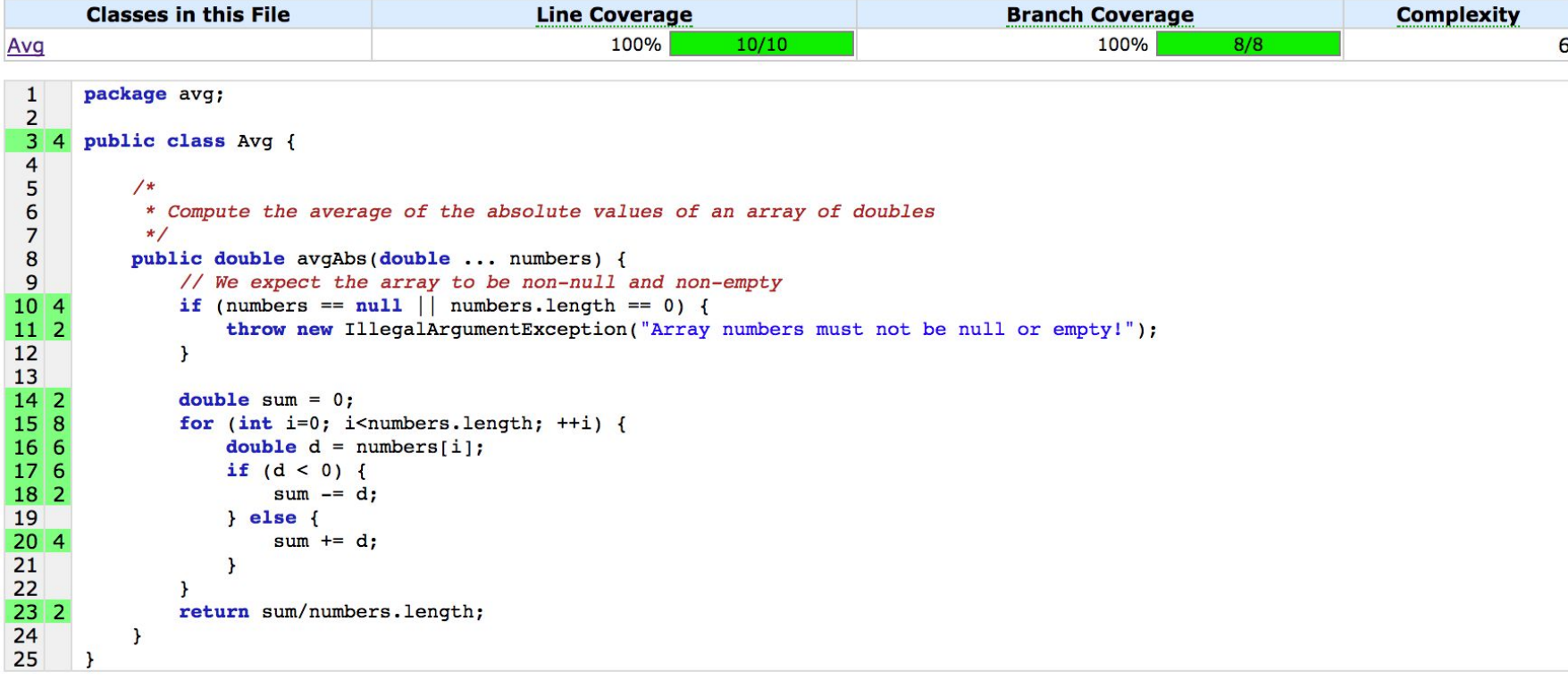

### Structural code coverage: visualization

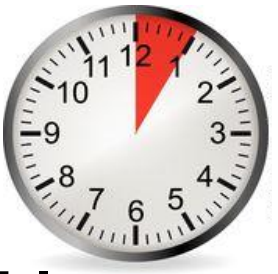

#### **Average of the absolute values of an array of doubles**

```
public double avgAbs(double ... numbers) { 
   // We expect the array to be non-null and non-empty 
  if (numbers == null || numbers.length == 0) {
     throw new IllegalArgumentException("Array numbers must not be null or empty!");
   } 
  double sum = 0;
  for (int i=0; i<numbers.length; +i) {
    double d = numbers[i];
    if (d < 0) {
      sum - = d;
     } else { 
      sum += d;
 } 
   } 
   return sum/numbers.length; 
}
```
**What's the control flow graph (CFG) for this method?**

## Control flow graph

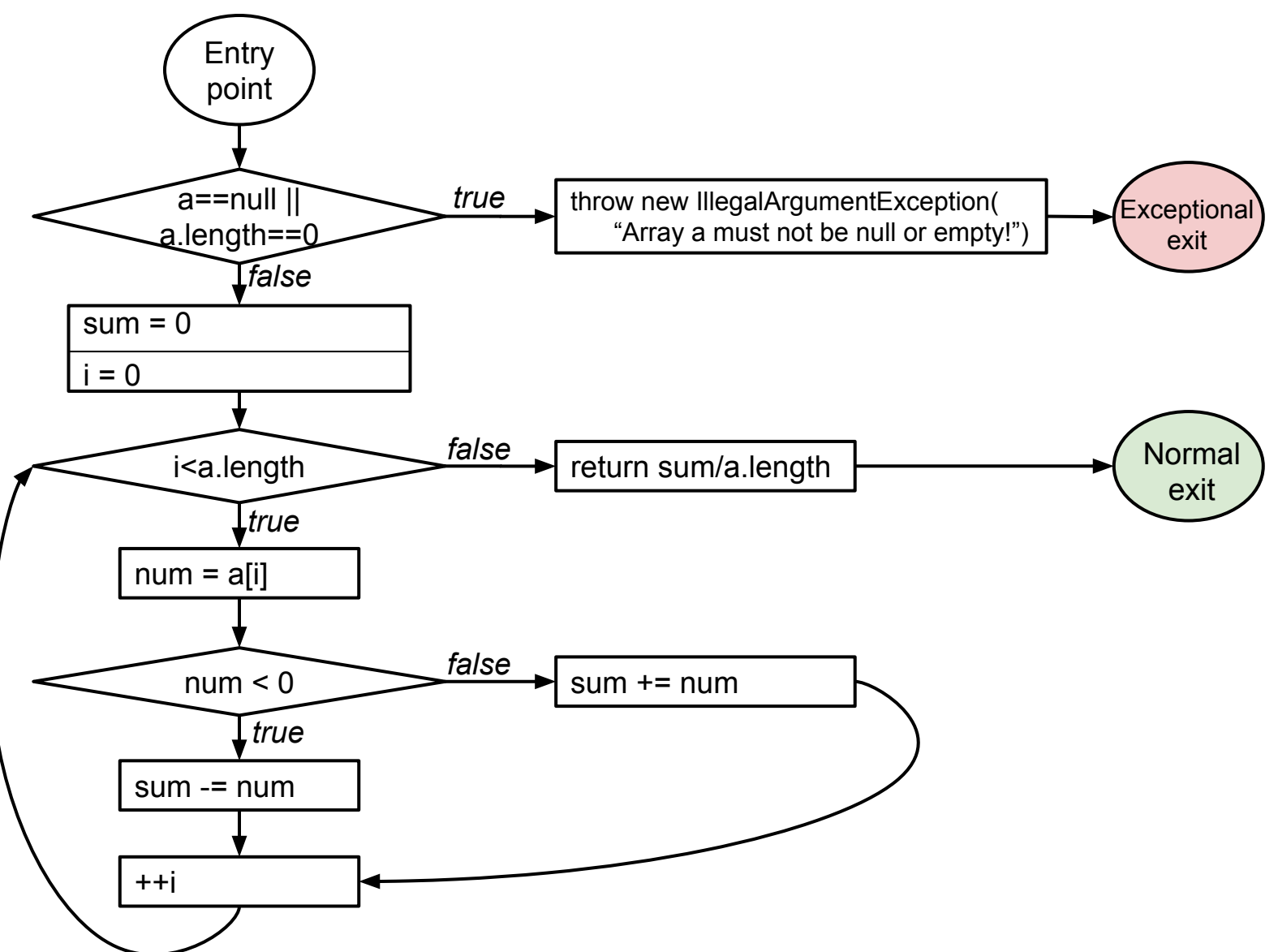

## Control flow graph

#### **Average of the absolute values of an array of doubles**

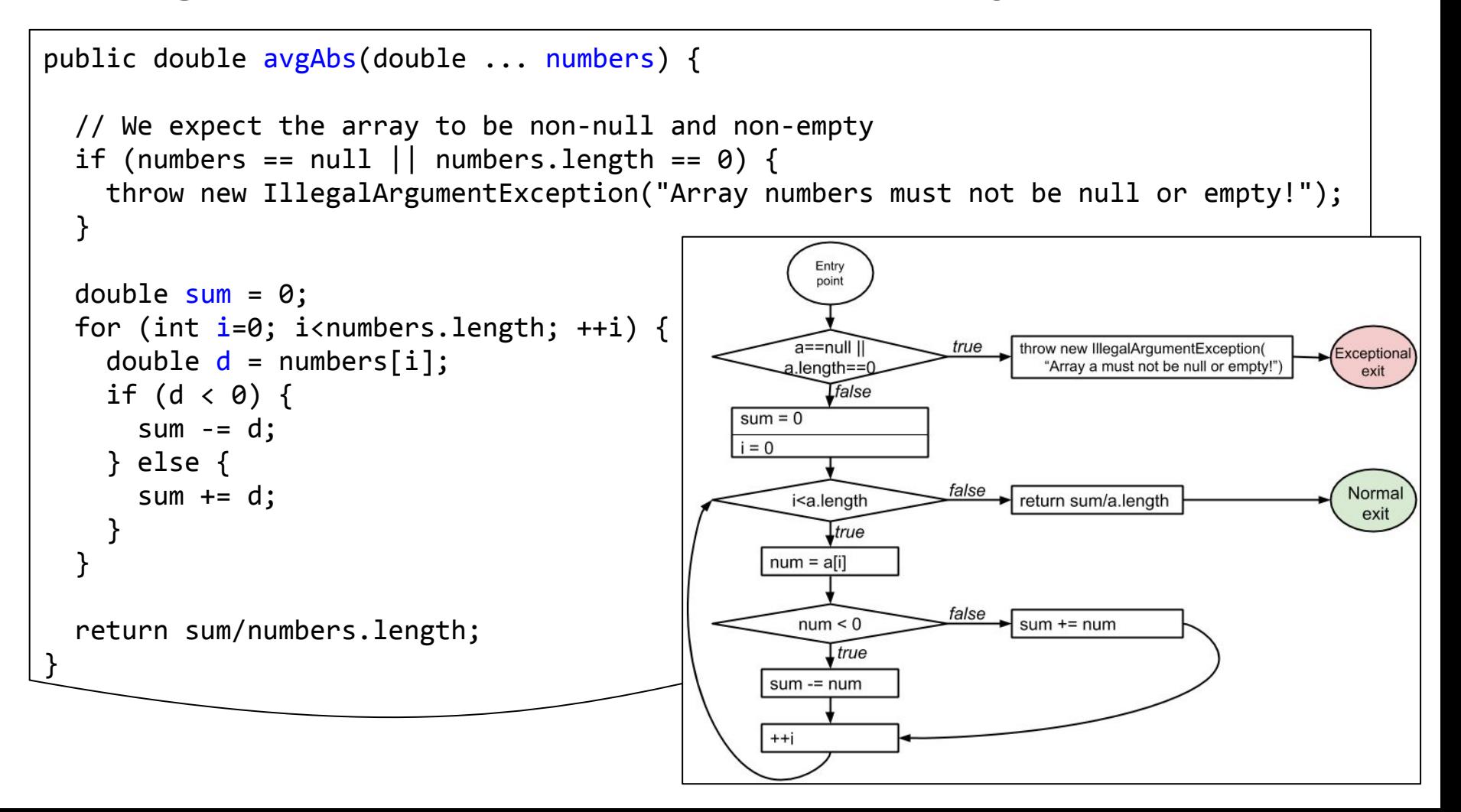

Statement coverage

● Every **statement** in the program must be executed at least once.

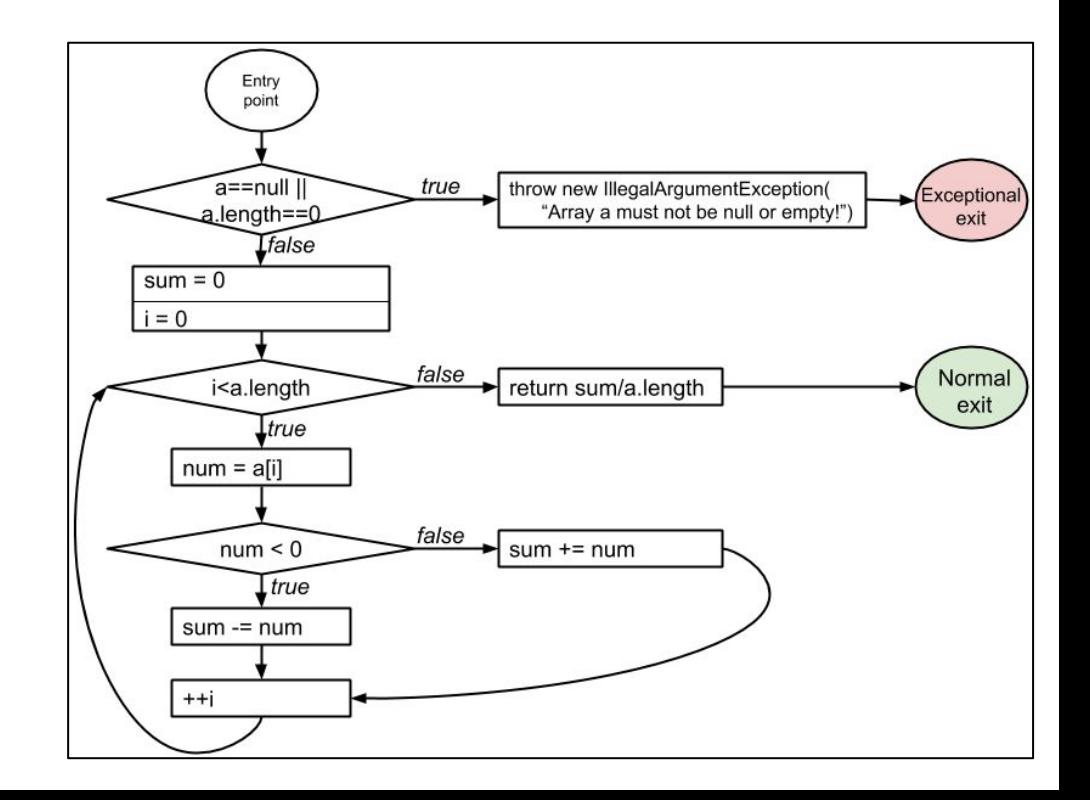

### Statement coverage

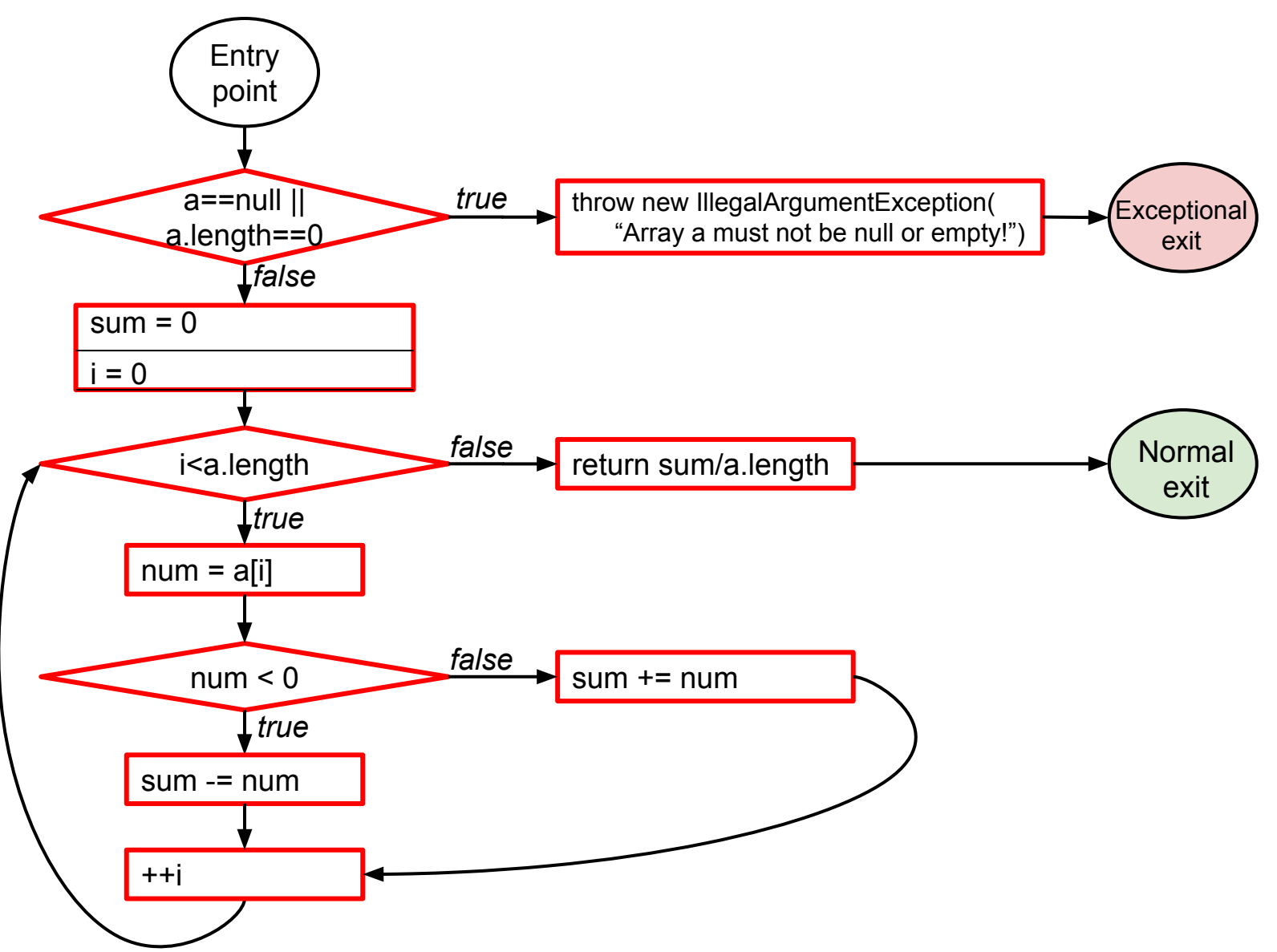

Statement coverage

- Every **statement** in the program must be executed at least once.
- This is **node coverage** in the control-flow graph (CFG).

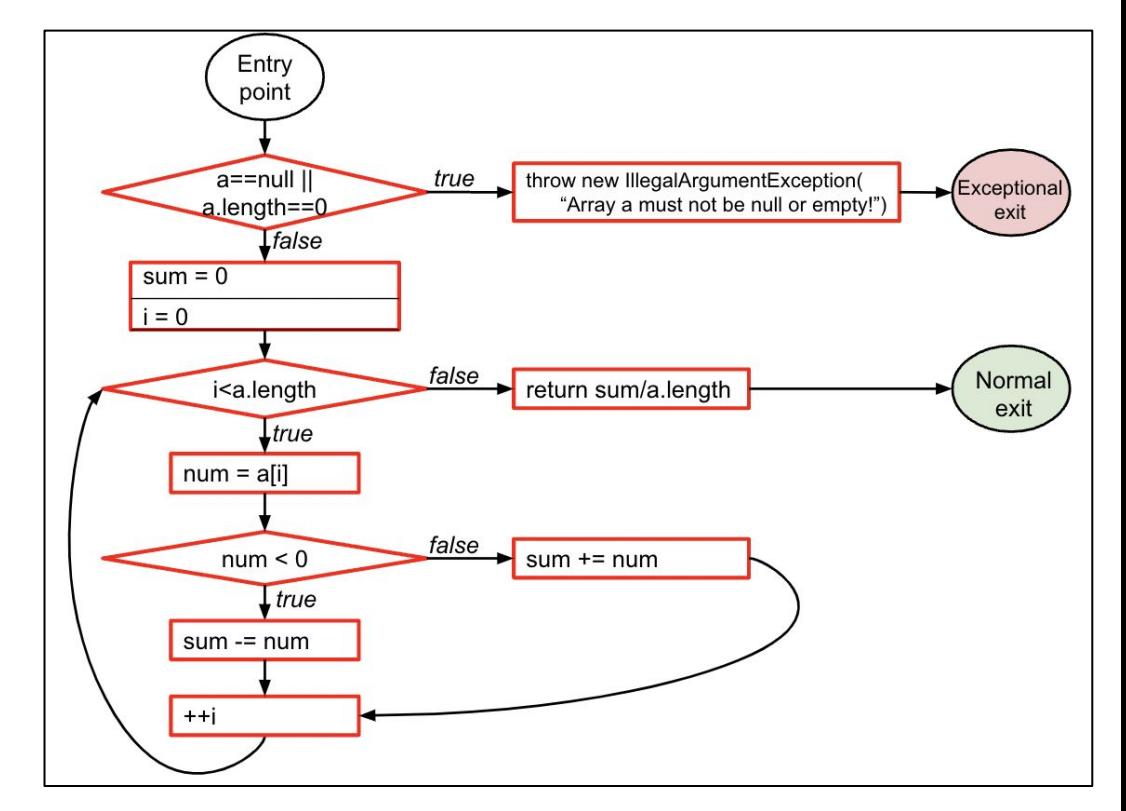

## 100% coverage

- Usually unachievable (dead code)
- Prohibitively expensive

Statement coverage is not enough

```
int min(int a, int b) {
     int result = a;
     if (a <= b) {
         result = a;
     }
     return result;
}
```
Consider any test with a ≤ b, e.g., **min(1,2)** It executes every instruction It misses the defect
- **Every branch** in the program must be executed at least once.
- A branch is each outcome of a conditional statement's test: if, for, while, …

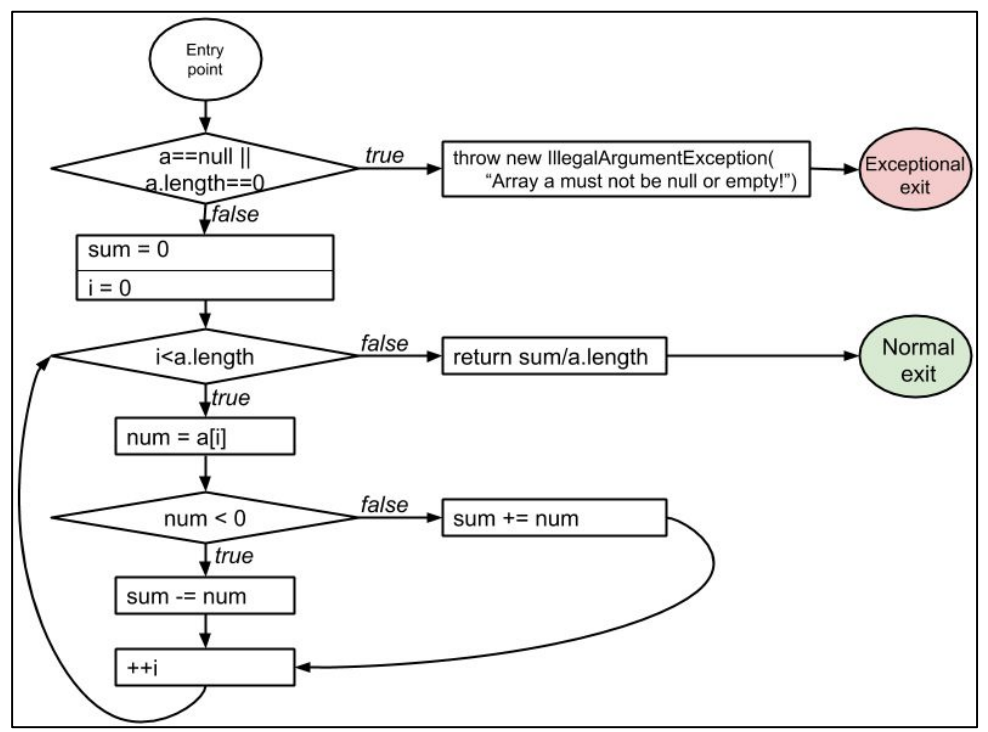

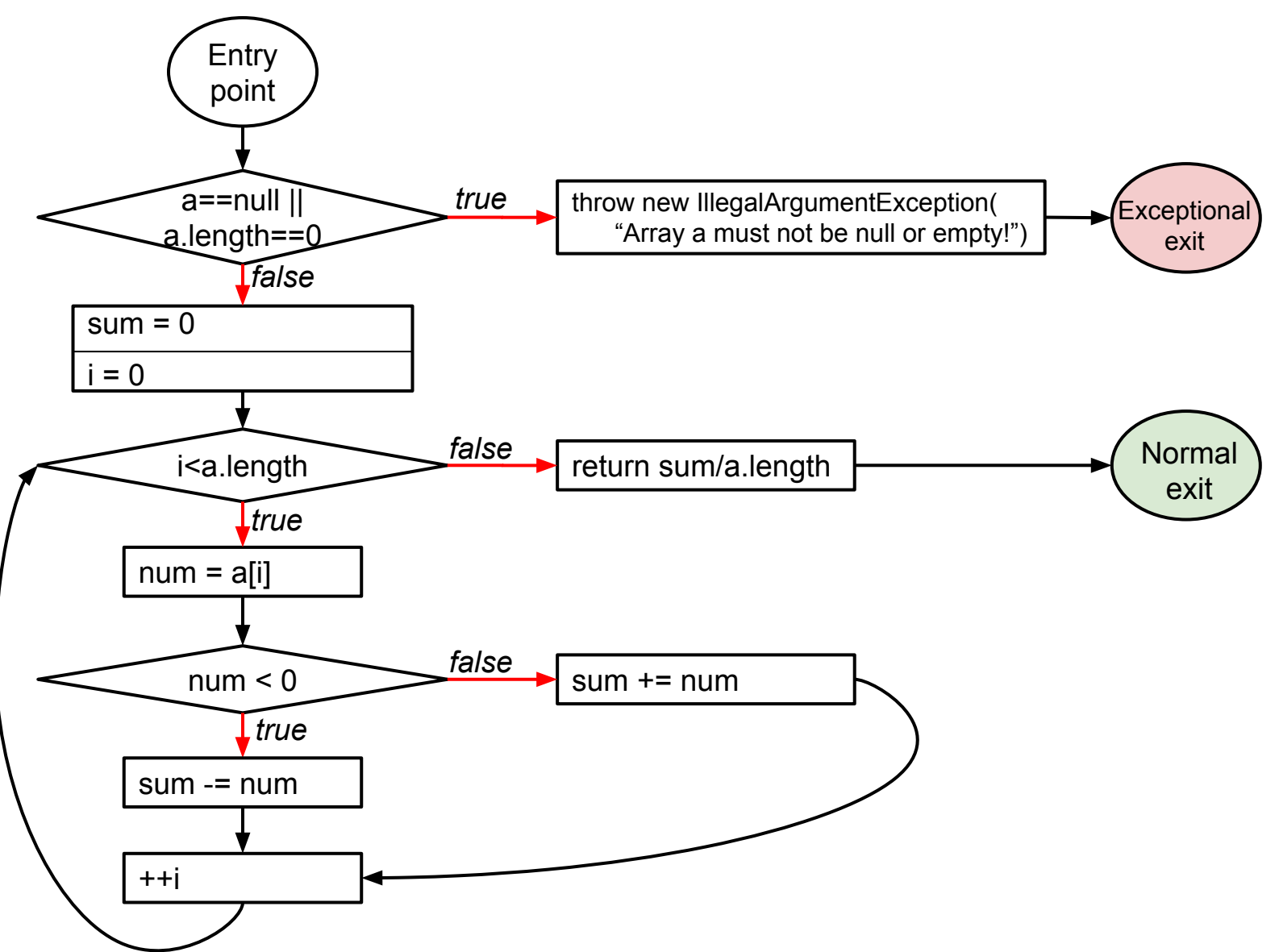

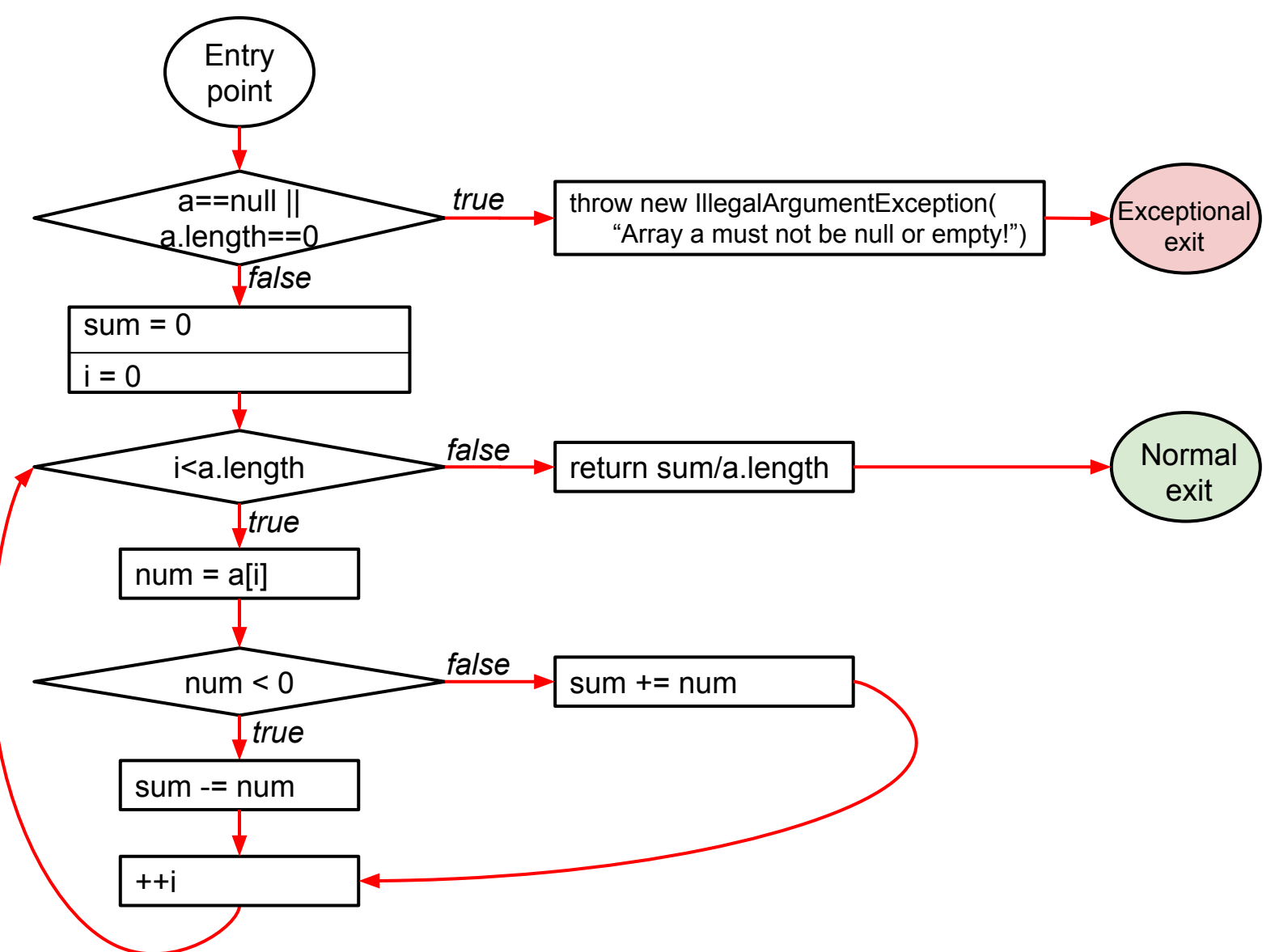

- Every **branch** in the program must be executed at least once.
- This is **edge coverage** in the CFG.

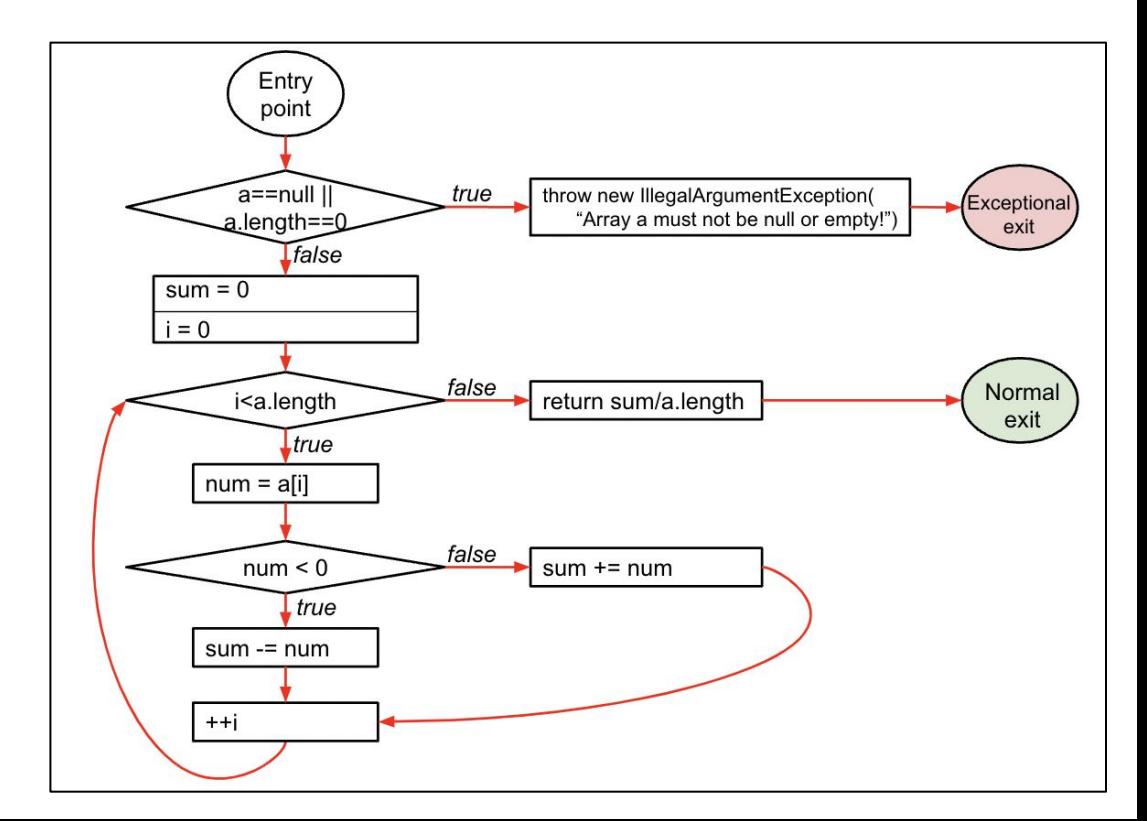

## Branch coverage is not enough

```
int quadrant(int x, int y) {
   int answer;
  if (x > = 0) answer = 1;
   else
     answer = 2;
   if (y < 0)
     answer = 4;
   return answer;
}
```
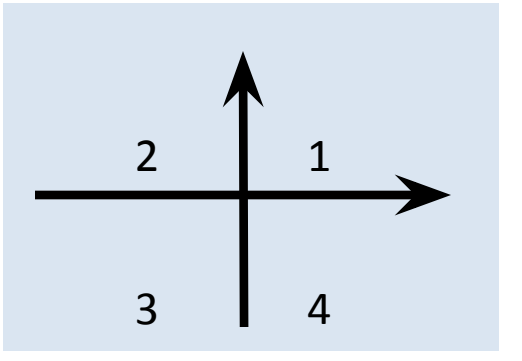

### Consider a suite with two test inputs: (2,-2) and (-2,2)

- Achieves 100% branch coverage
- Misses the bug

Branch coverage = decision coverage

Every **decision** in the program must take on **all possible outcomes** (true/false) at least once.

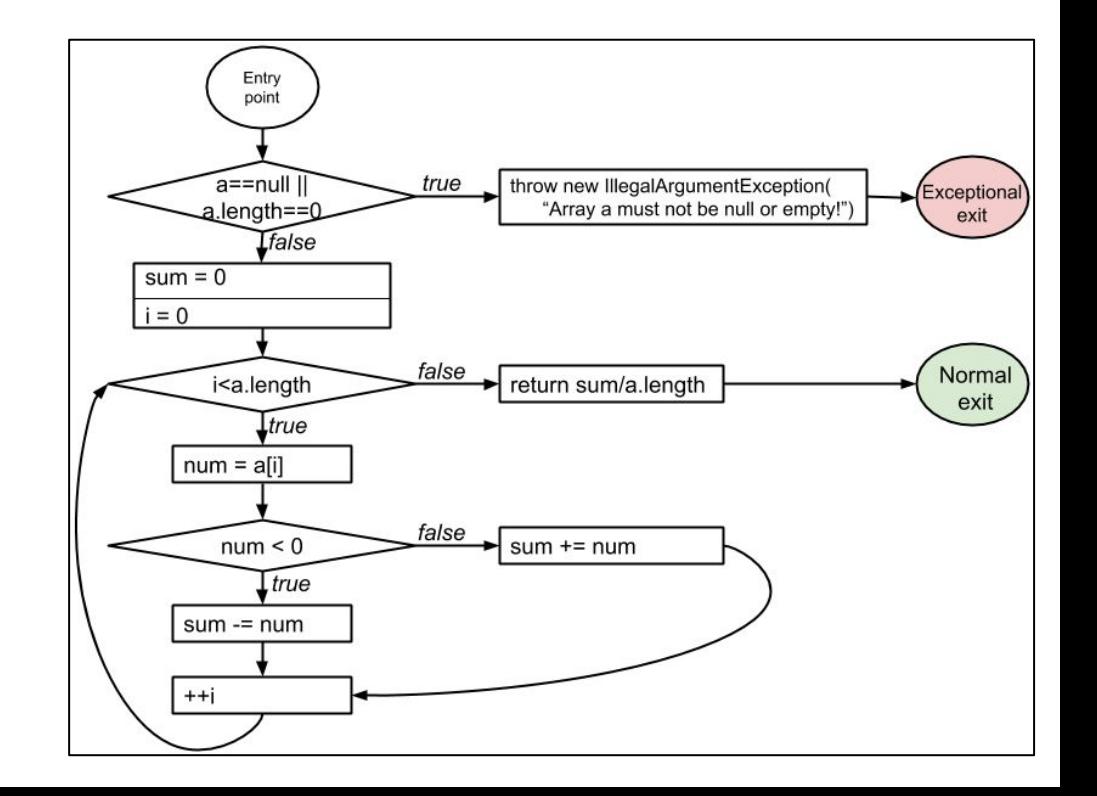

# Terminology: conditions and decisions

- **Condition**: an atomic boolean expression
	- contains no smaller boolean expressions
- **Decision**: a maximal boolean expression in the source code
	- $\circ$  decision = one or more conditions joined with logical connectors
- **● Example:** if (*a* || *b*) { … }
	- "*a*" and "*b*" are *conditions.*
	- *○* "*a || b*" is a *decision.*

## Decision coverage

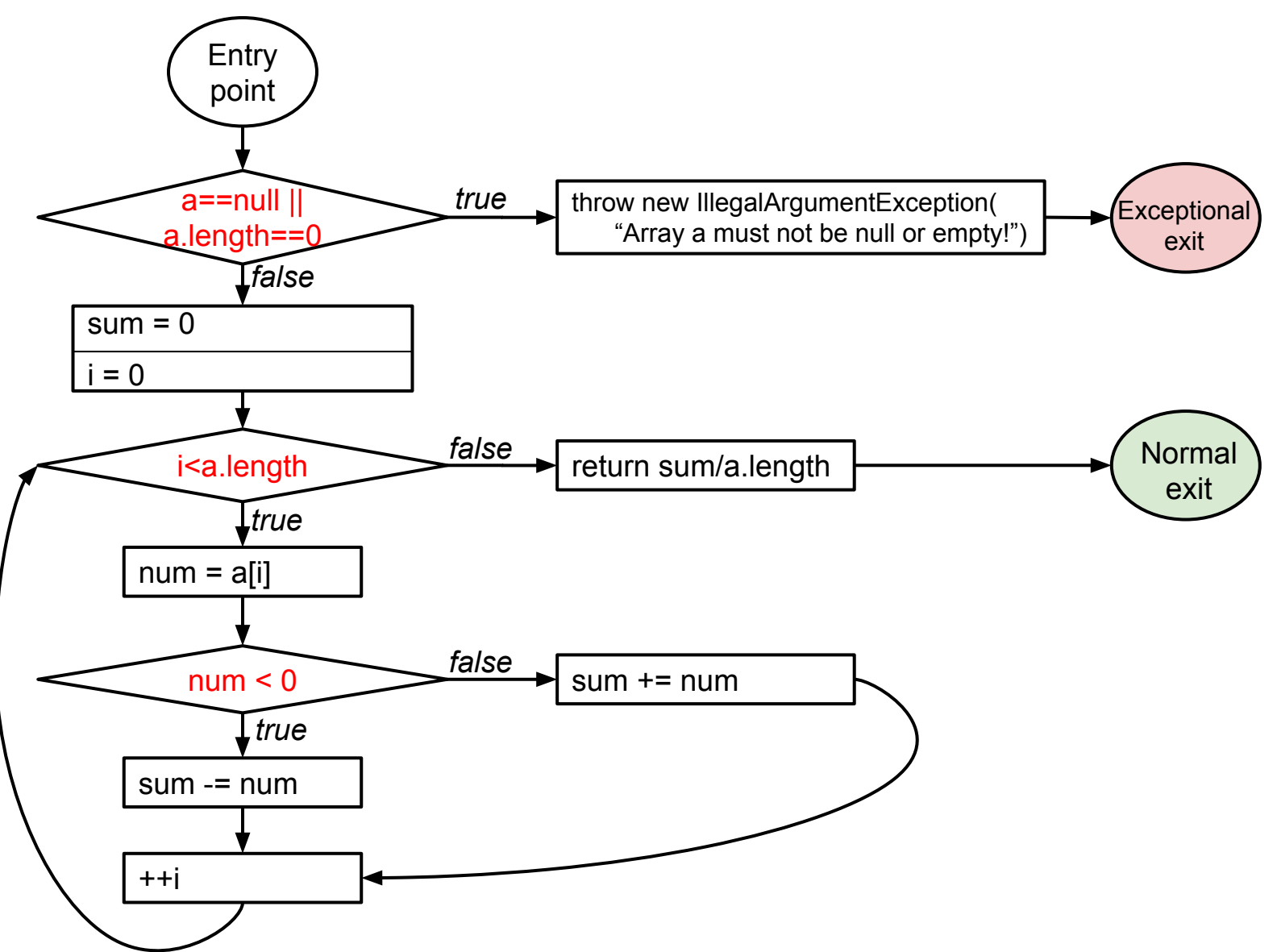

## Decision coverage = branch coverage

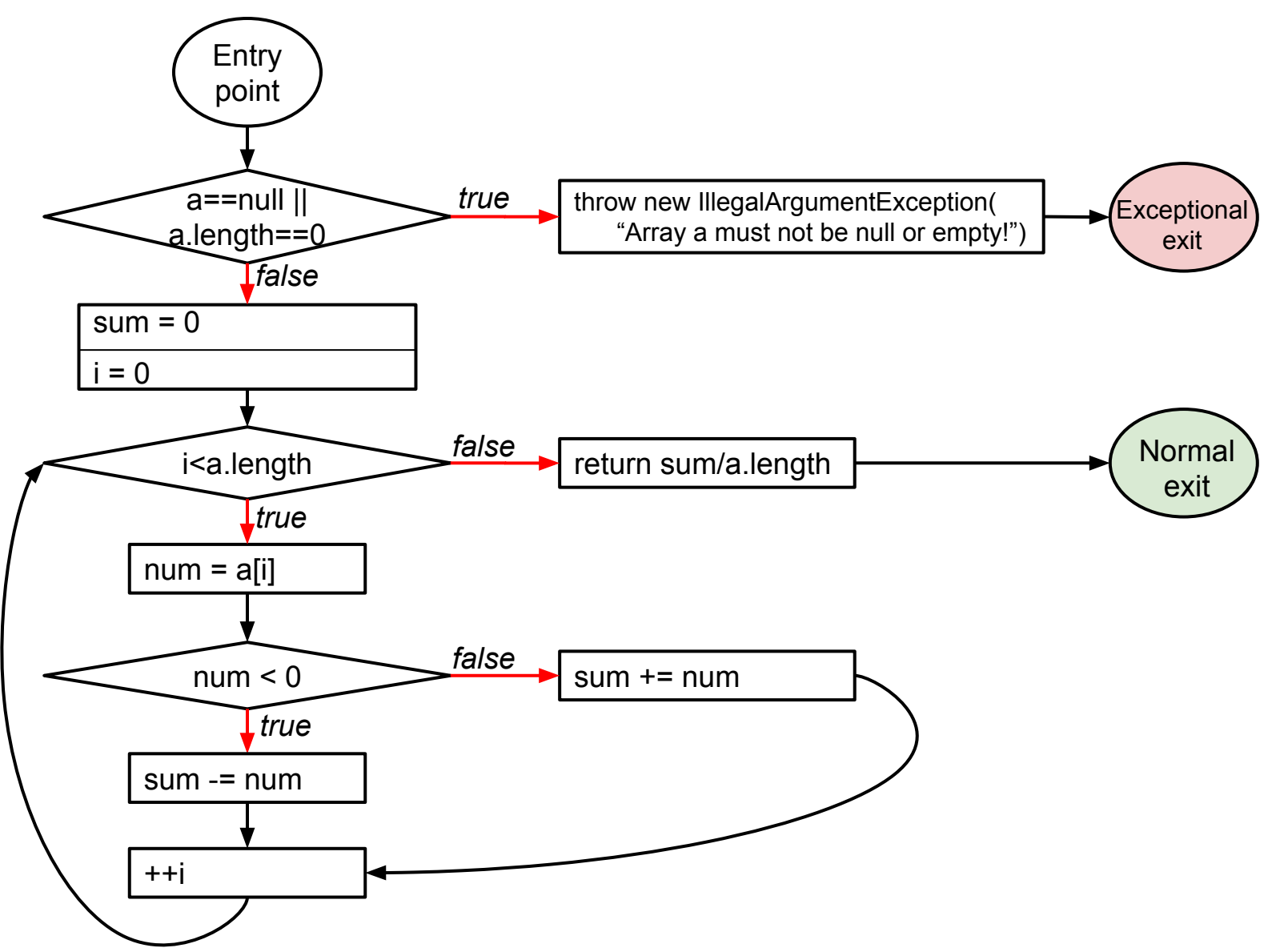

## Condition coverage

Every **condition** in the program must take on **all possible outcomes** (true/false) at least once.

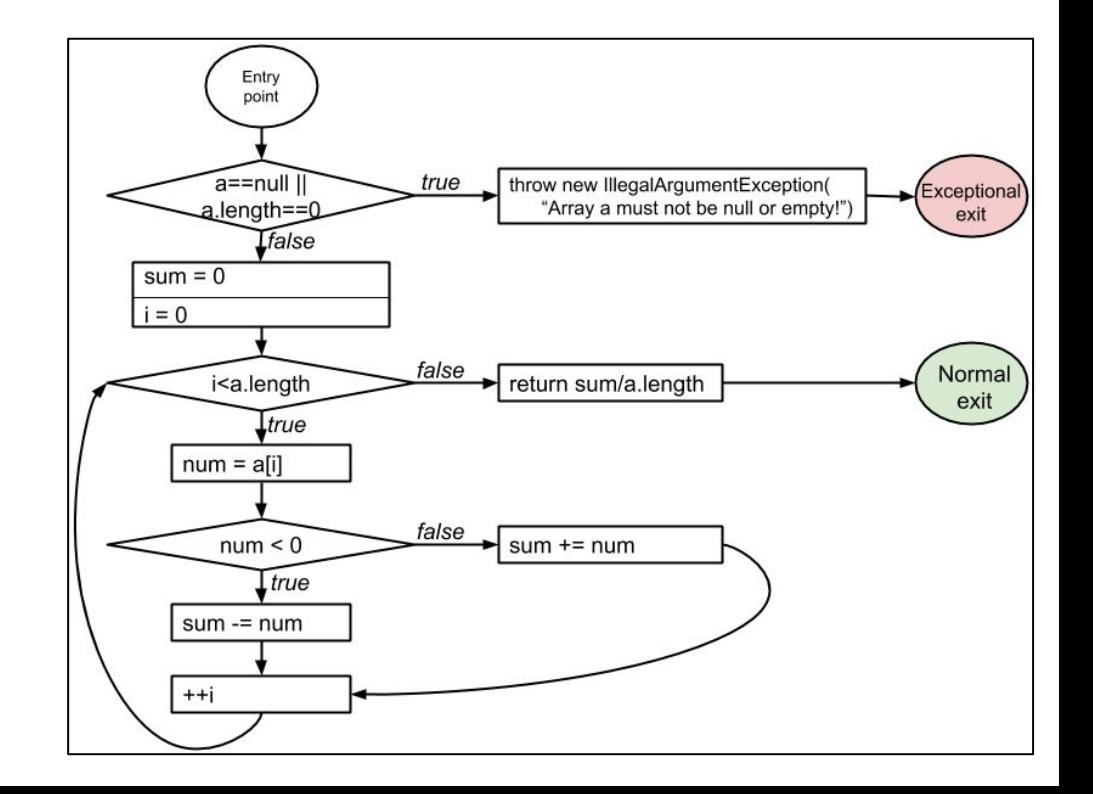

# Condition coverage

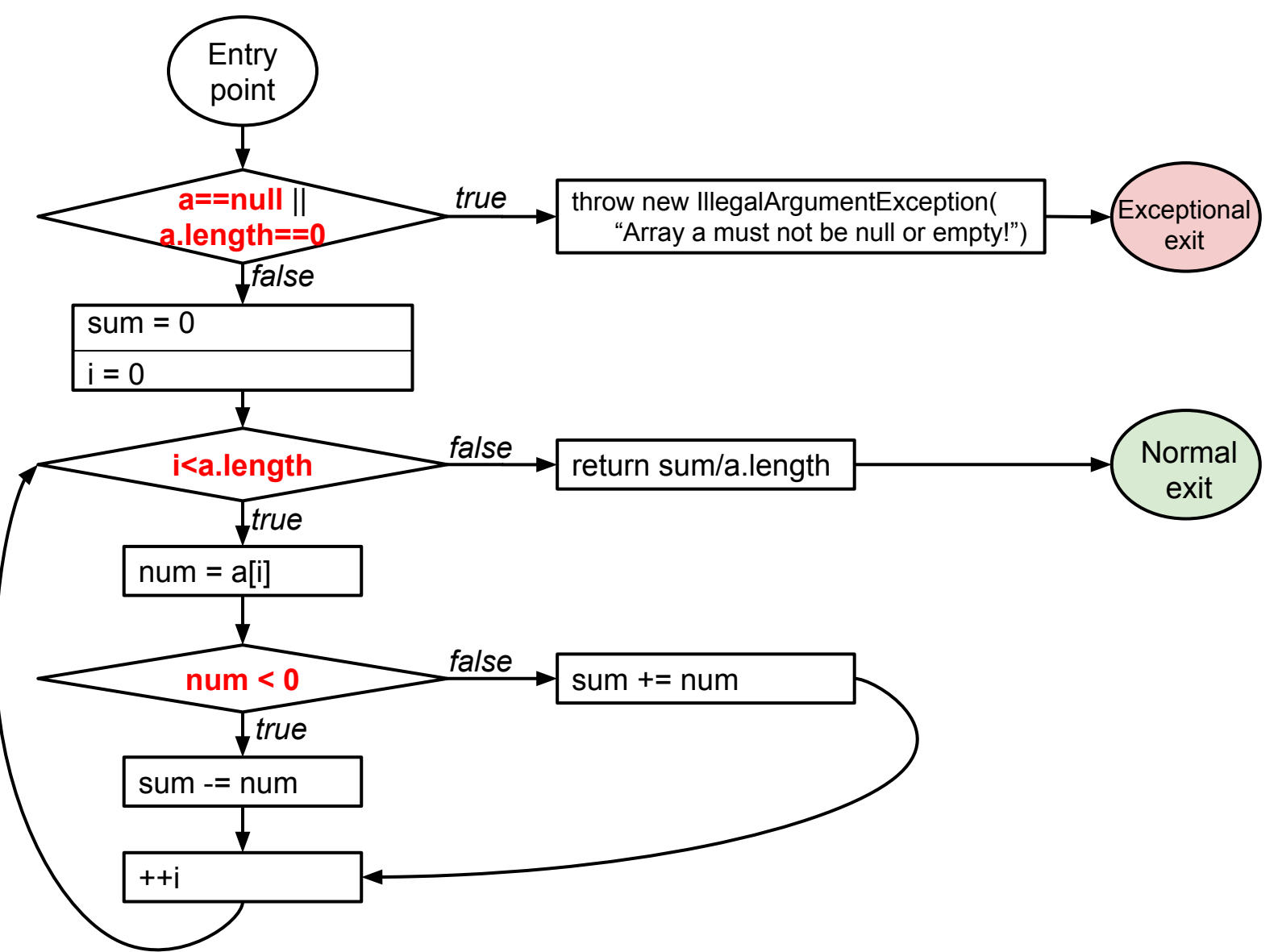

# Condition coverage

- Every **condition** in the program must take on **all possible outcomes** (true/false) at least once.
- Think of another explanation for condition coverage, in terms of **the binary**.

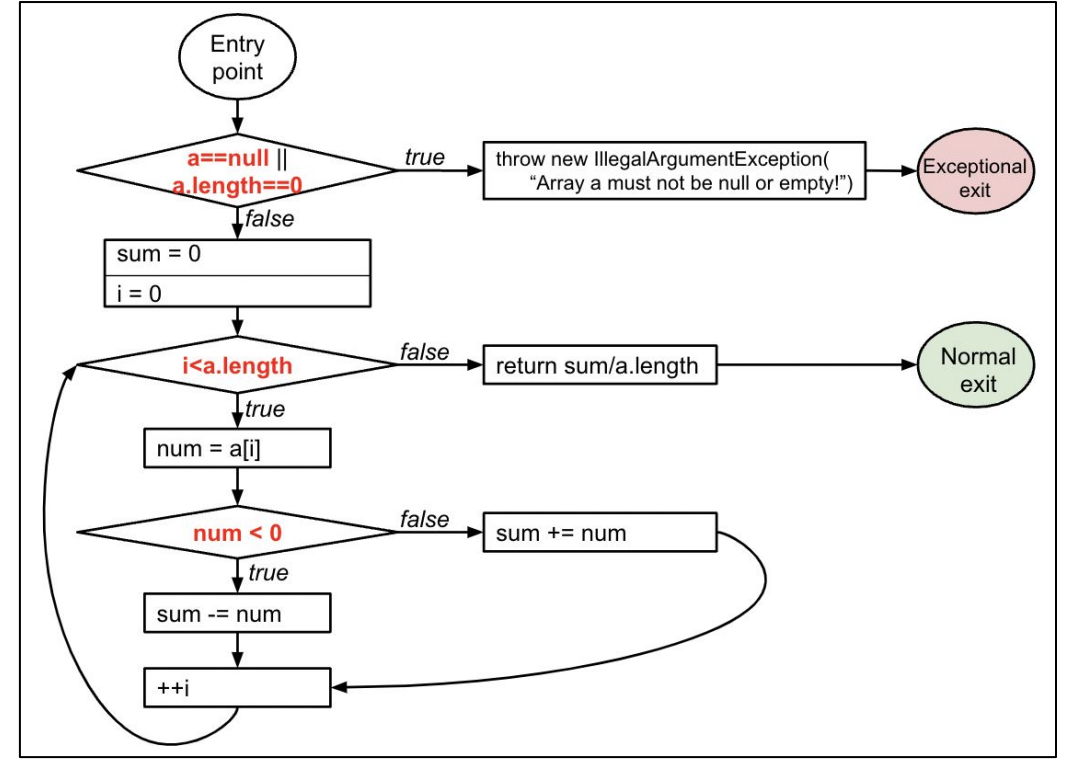

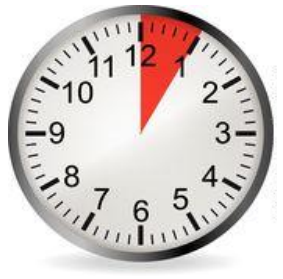

Given two coverage criteria A and B, **A subsumes B** iff **satisfying A implies satisfying B**

Subsumption relationships:

- 1. Does statement coverage subsume branch (decision) coverage?
- 2. Does branch (decision) coverage subsume statement coverage?

If so, give a brief argument.

If not, give a counterexample. **In:** if  $(a || b) \{ ... \}$ ,

"*a || b*" is a *decision.*

Given two coverage criteria A and B, **A subsumes B** iff **satisfying A implies satisfying B**

Subsumption relationships:

- 1. **Statement** coverage **does not subsume decision** coverage
- 2. **Decision** coverage **subsumes statement** coverage

**In:** if (*a* || *b*) { … }, "*a || b*" is a *decision.*

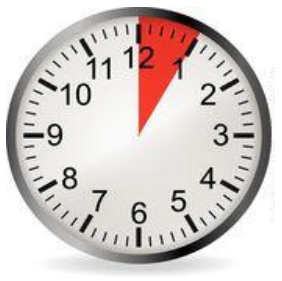

Given two coverage criteria A and B, **A subsumes B** iff **satisfying A implies satisfying B**

Subsumption relationships:

- 1. Does decision coverage subsume condition coverage?
- 2. Does condition coverage subsume decision coverage?

If so, give a brief argument.

If not, give a counterexample. **In:** if  $(a || b) \{ ... \}$ 

- "*a || b*" is a *decision.*
- "*a*" and "*b*" are *conditions.*

Given two coverage criteria A and B, **A subsumes B** iff **satisfying A implies satisfying B**

Subsumption relationships:

- 1. **Decision** coverage **does not subsume condition** coverage
- 2. **Condition** coverage **does not subsume decision** coverage

**In:** if (*a* || *b*) { … }

- "*a || b*" is a *decision.*
- "*a*" and "*b*" are *conditions.*

## Decision coverage vs. condition coverage

4 possible tests for the decision *a | b*:

1. 
$$
a = 0, b = 0
$$
  
2.  $a = 0, b = 1$   
3.  $a = 1, b = 0$ 

4. 
$$
a = 1, b = 1
$$

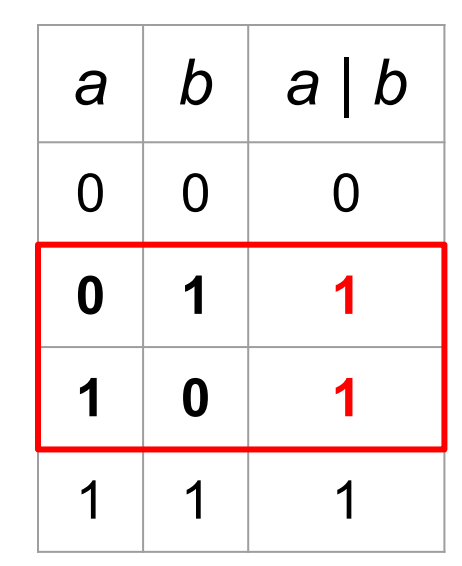

Satisfies **condition coverage** but **not decision coverage**

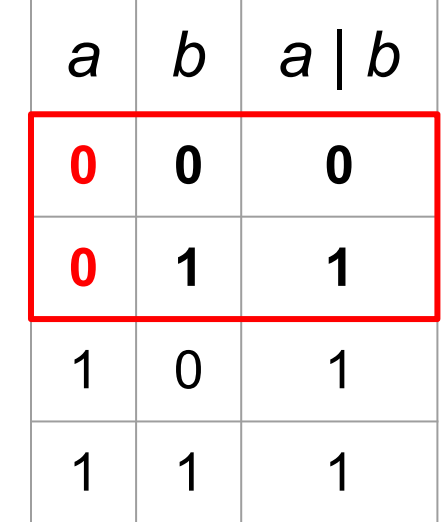

Does **not** satisfy **condition coverage** but **decision coverage**

Neither coverage criterion subsumes the other!

## MCDC: Modified condition and decision coverage

- **Decision coverage** (every decision is both true & false)
- **Condition coverage** (every condition is both true & false)
- **●** Each **condition independently affects** its decision's outcome.

Hold other conditions fixed, vary that condition, decision changes.

Required for safety critical systems (DO-178B/C)

# MCDC: an example

### if  $(a | b)$

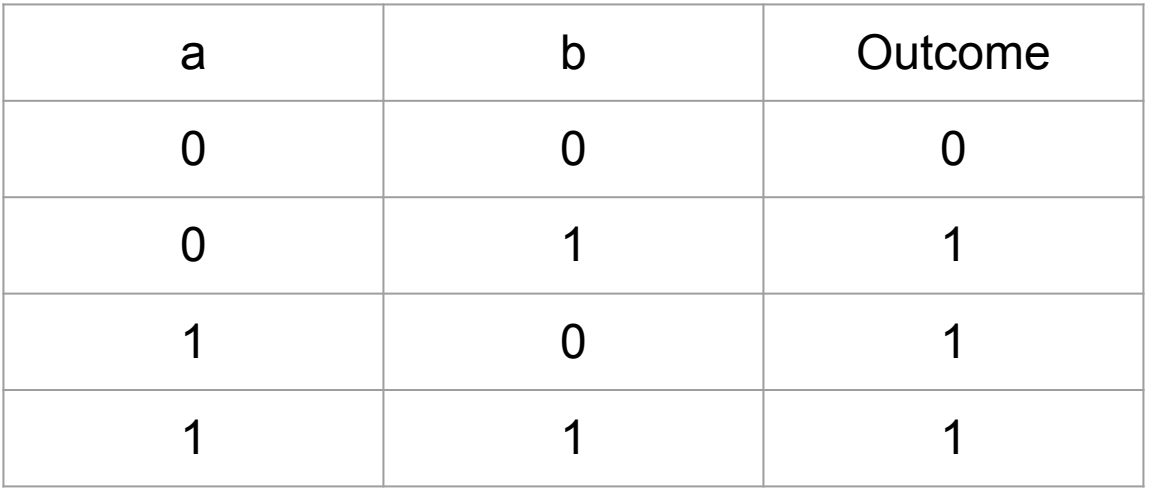

#### **MCDC**

- **Decision** coverage
- **Condition** coverage
- **●** Each **condition independently affects** its decision

Which tests (combinations of a and b) satisfy MCDC?

# MCDC: an example

### if  $(a | b)$

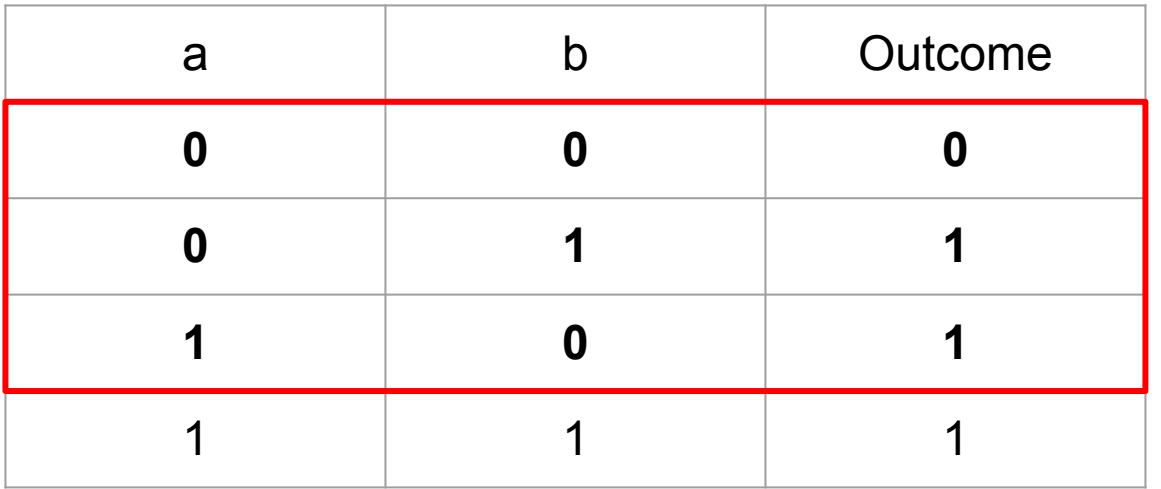

#### **MCDC**

- **Decision** coverage
- **Condition** coverage
- **●** Each **condition independently affects** its decision

MCDC is still cheaper than testing all possible combinations.

# MCDC: another example

## if  $(a || b)$

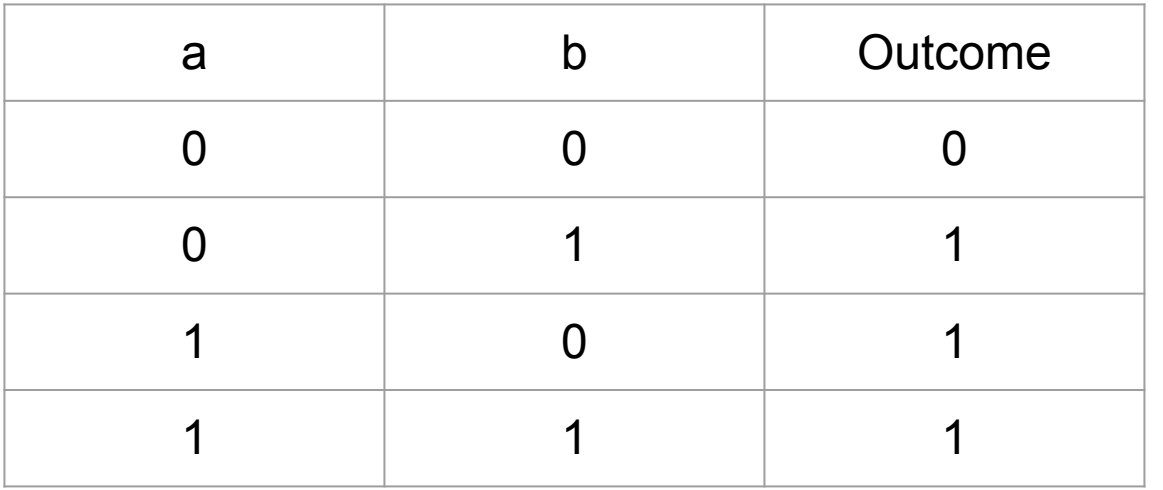

#### **MCDC**

- **Decision** coverage
- **Condition** coverage
- **●** Each **condition independently affects** its decision

### Why is this example different?

# MCDC: another example

## if  $(a || b)$

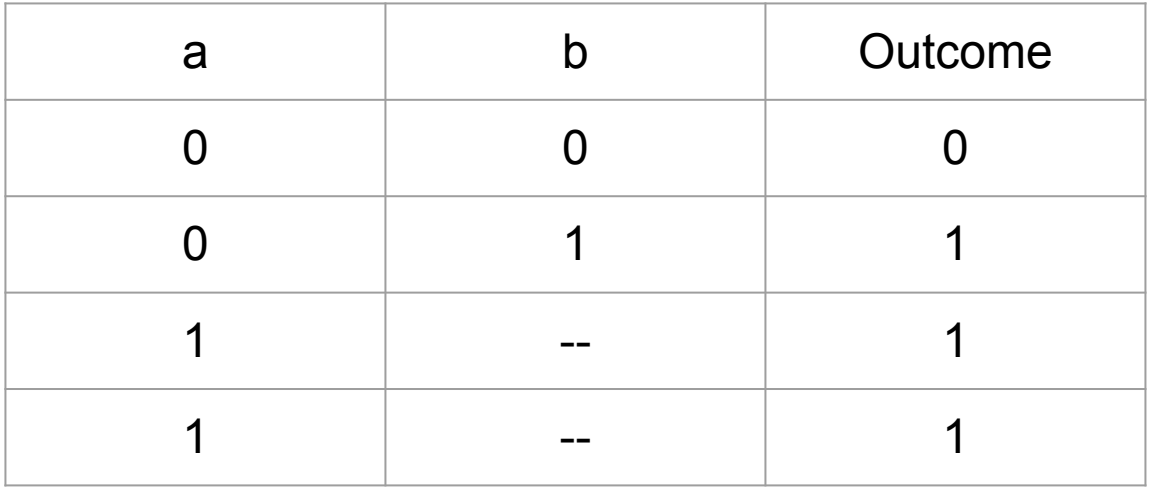

#### **MCDC**

- **Decision** coverage
- **Condition** coverage
- **●** Each **condition independently affects** its decision

Short-circuiting operators may not evaluate all conditions.

# MCDC: yet another example

### if (!a) { ... if (a || b) ... }

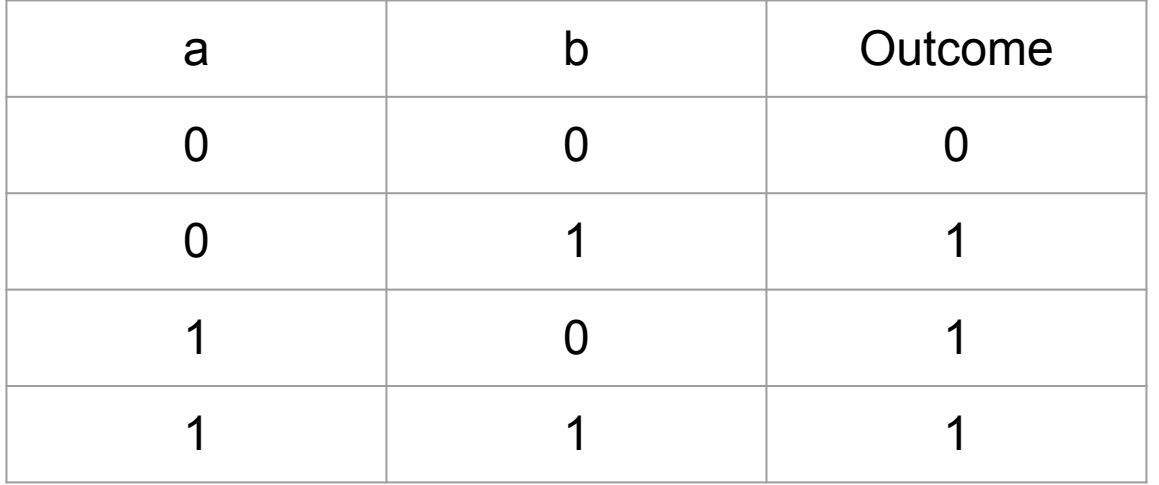

#### **MCDC**

- **Decision** coverage
- **Condition** coverage
- **●** Each **condition independently affects** its decision

### What about this example?

# MCDC: yet another example

### if (!a) { ... if (a || b) ... }

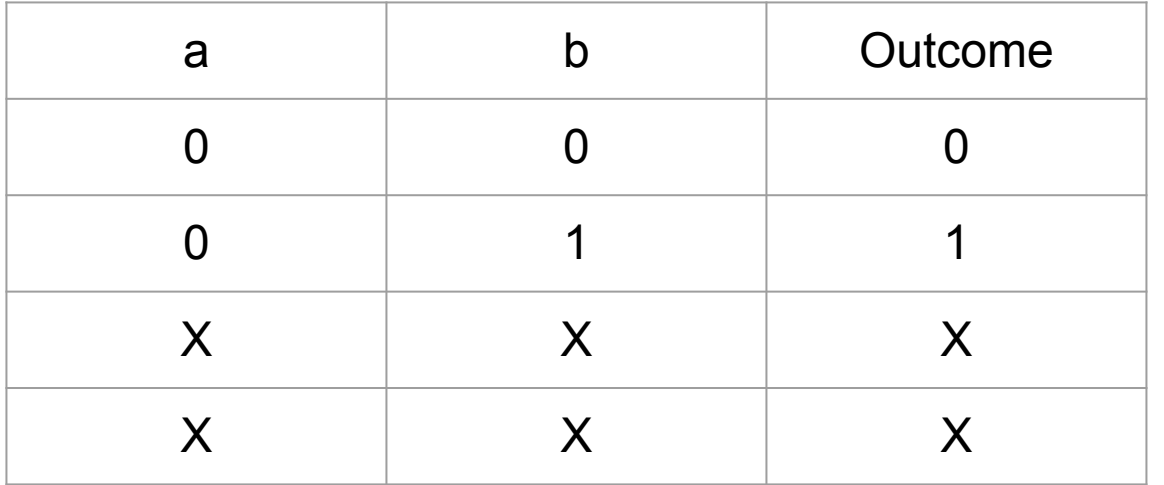

#### **MCDC**

- **Decision** coverage
- **Condition** coverage
- **●** Each **condition independently affects** its decision

Not all combinations of conditions may be possible.

# MCDC: complex expressions

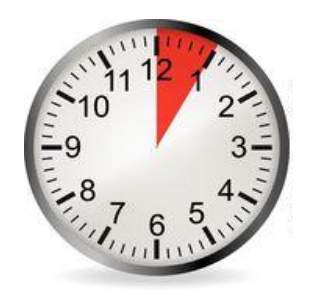

### **Provide an MCDC-adequate test suite for:**

- 1. a | b | c
- 2. a & b & c

#### **MCDC**

- **Decision** coverage
- **Condition** coverage
- **●** Each **condition independently affects** its decision

# a | b | c

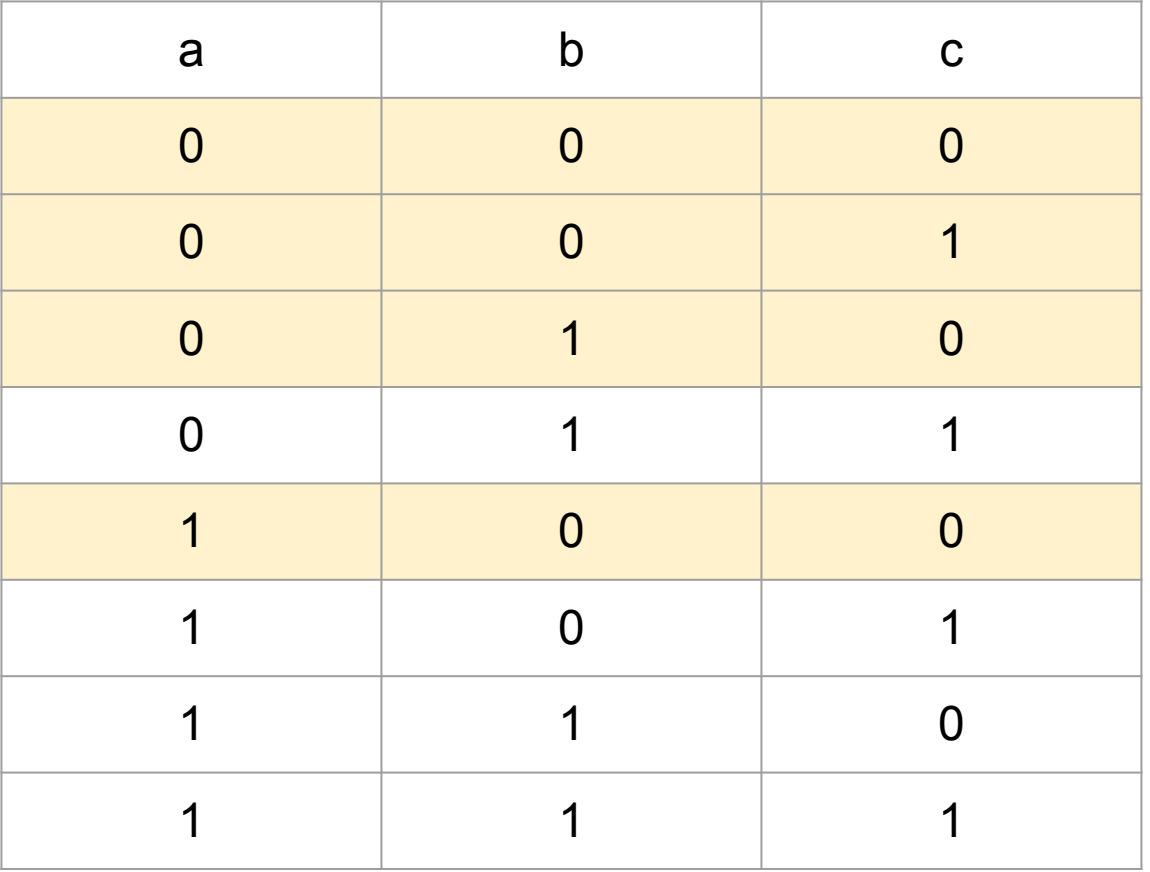

## a & b & c

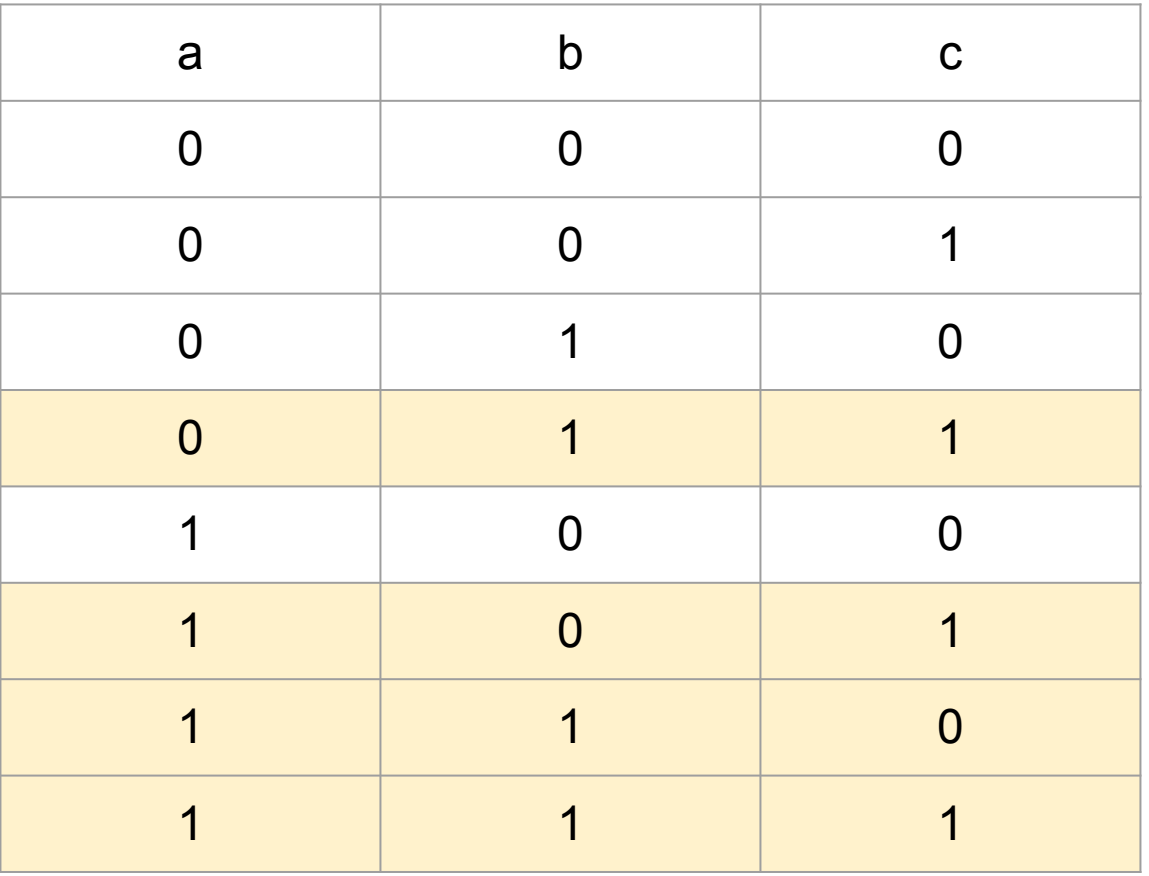

## Path coverage example

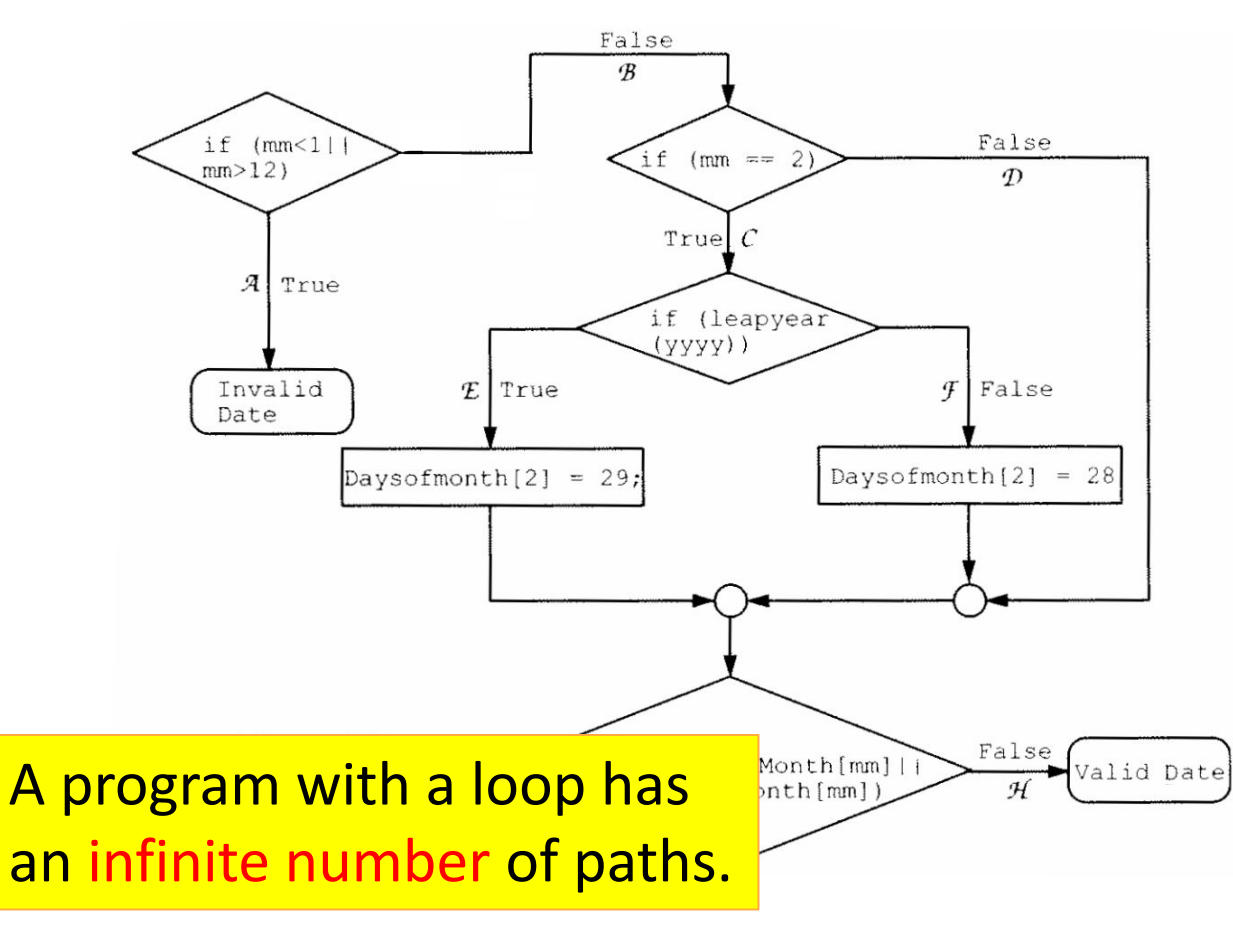

# Other notions of coverage ("program spectra")

Example use: run a program with dates before & after Y2K

# Structural code coverage: summary

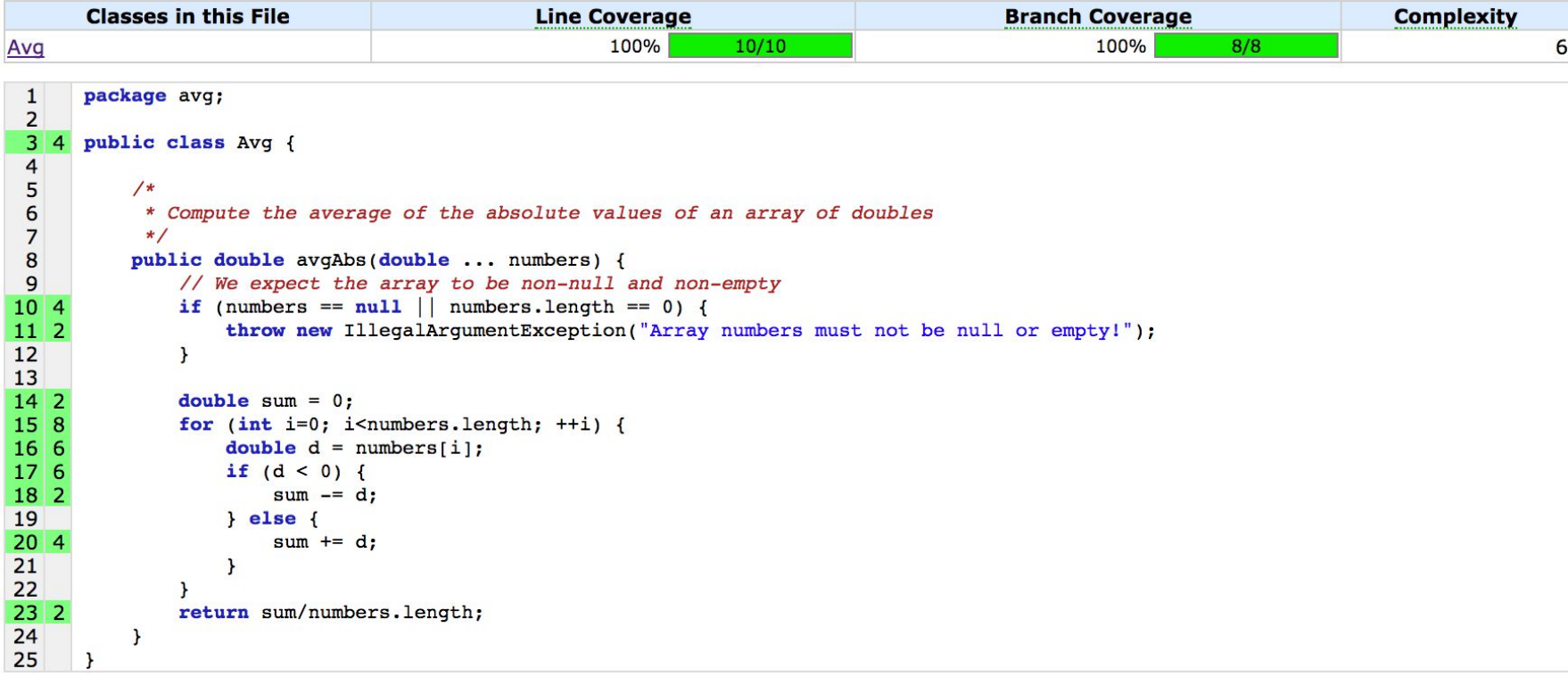

- Code coverage is easy to compute.
- Code coverage has an intuitive interpretation.
- Code coverage is used in industry: [Code coverage at Google](https://homes.cs.washington.edu/~rjust/publ/google_coverage_fse_2019.pdf)
- Code coverage itself is not sufficient!

Mutation-based testing: teaser

A better test suite detects more real defects

- One proxy metric: code coverage
- Another proxy metric: detection of fake defects ("mutants")

## Mutant = a small program change

- $a = b + c$ ;  $\implies$   $a = b c$ ;  $a = b + c$ ;  $\implies$   $a = b * c$ ;
- $a = b + c$ ;  $\implies$   $a = b + 0$ ;
- $a = b + c$ ;  $\implies$   $a = 1 + c$ ;

Intuitive argument about mutants and real defects:

### a mutant might be defective

∧ detecting more mutants means detecting more fake defects

∴ detecting more mutants means the test suite is better

# Measuring mutation score

Input: program and test suite

- 1. Apply *mutation operators* to the program to create many mutants Each mutant is a variation of the program
- 2. For each mutant, run the test suite
- 3. Count the number of test runs that fail If the test run failed, then the test suite "detected" or "killed" the mutant.

detected mutants

4. Mutation score =

all mutants

Discussion of papers

### Ice cream causes murder

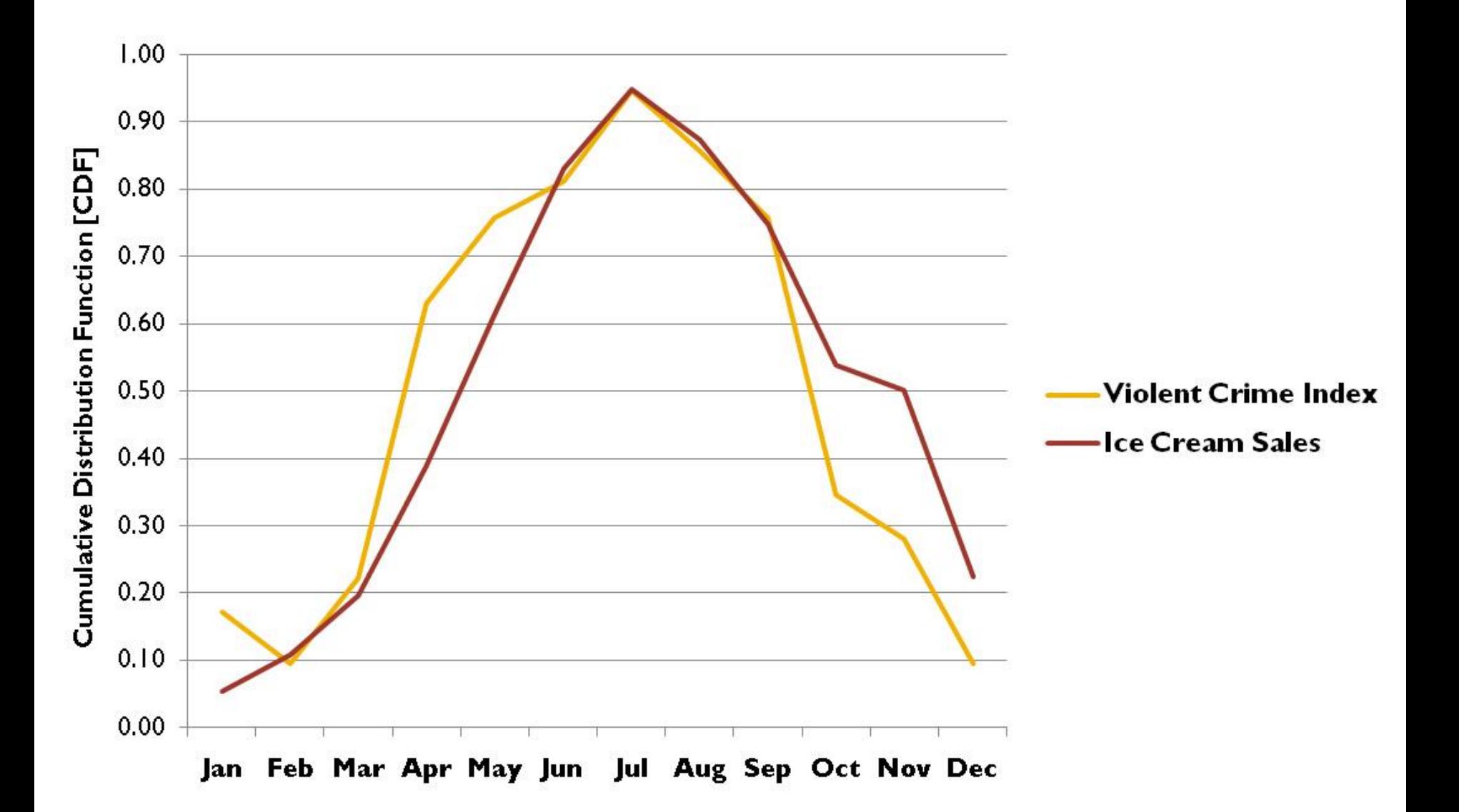

### Murder causes ice cream sales

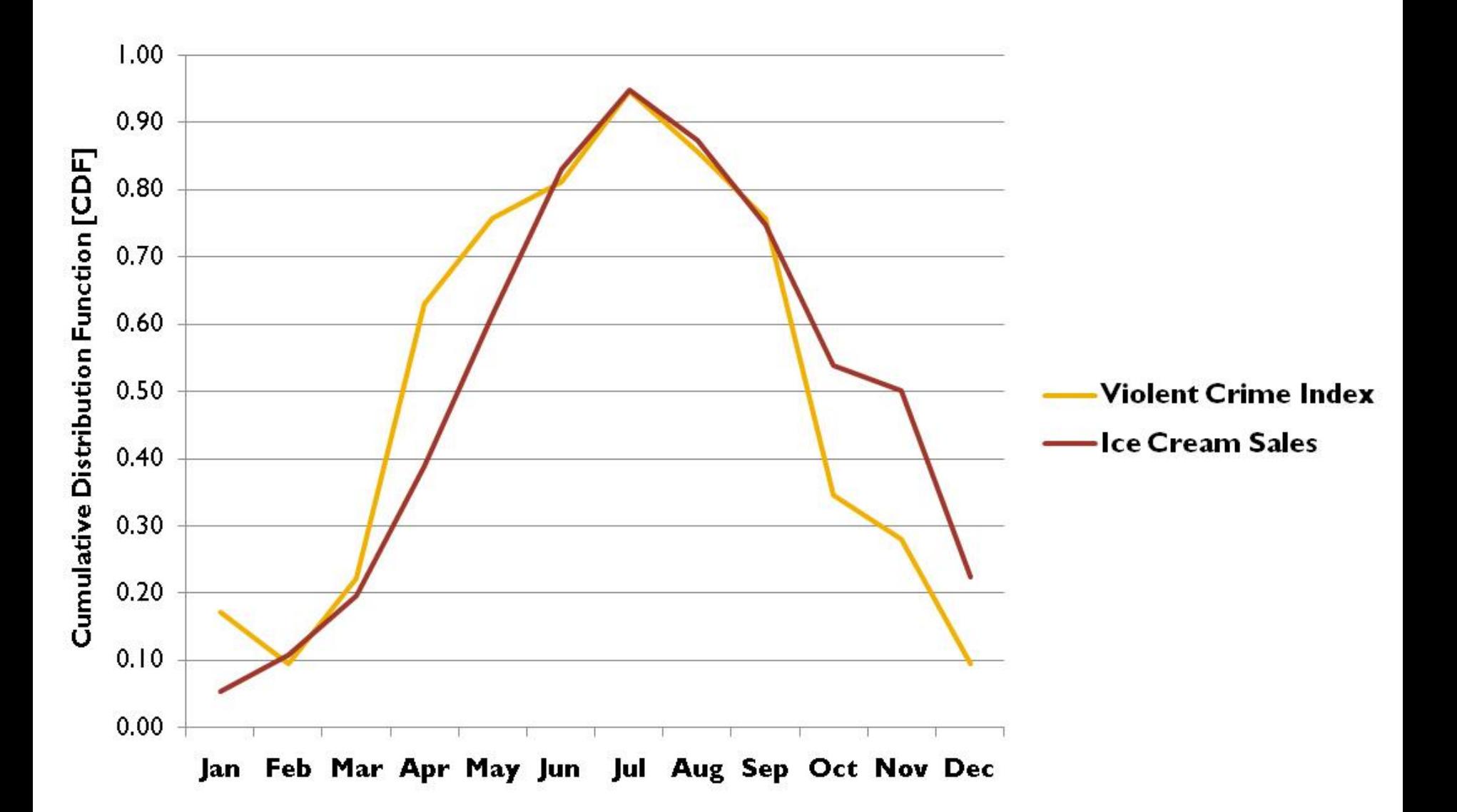
# ChatGPT explanation

**1. Stress and Emotional Response:** During times of increased violent crime, individuals within a community may experience heightened levels of stress, fear, or anxiety due to concerns for their safety or the safety of their loved ones. This elevated emotional state might lead some people to seek out comfort foods as a way to cope with their emotions.

**2. Psychological Response:** Ice cream, being a popular comfort food, could serve as a psychological coping mechanism for individuals experiencing stress. The act of consuming ice cream may trigger the release of neurotransmitters such as serotonin and endorphins, which are associated with feelings of pleasure and relaxation. As a result, some individuals may be more inclined to purchase and consume ice cream during periods of heightened stress or emotional distress.

**3. Behavioral Patterns:** An increase in violent crime may lead to changes in individuals' behavior, including their consumption habits. People may be more likely to indulge in comfort foods like ice cream as a way to temporarily alleviate their stress or anxiety. This could result in a noticeable uptick in ice cream sales within communities experiencing higher levels of violent crime.

**4. Cultural Factors:** Cultural norms and societal responses to stress or trauma may play a role in shaping individuals' behaviors. In some communities, the consumption of certain foods, such as ice cream, may be ingrained as a socially acceptable way to cope with difficult emotions or situations.

### Ice cream and murder

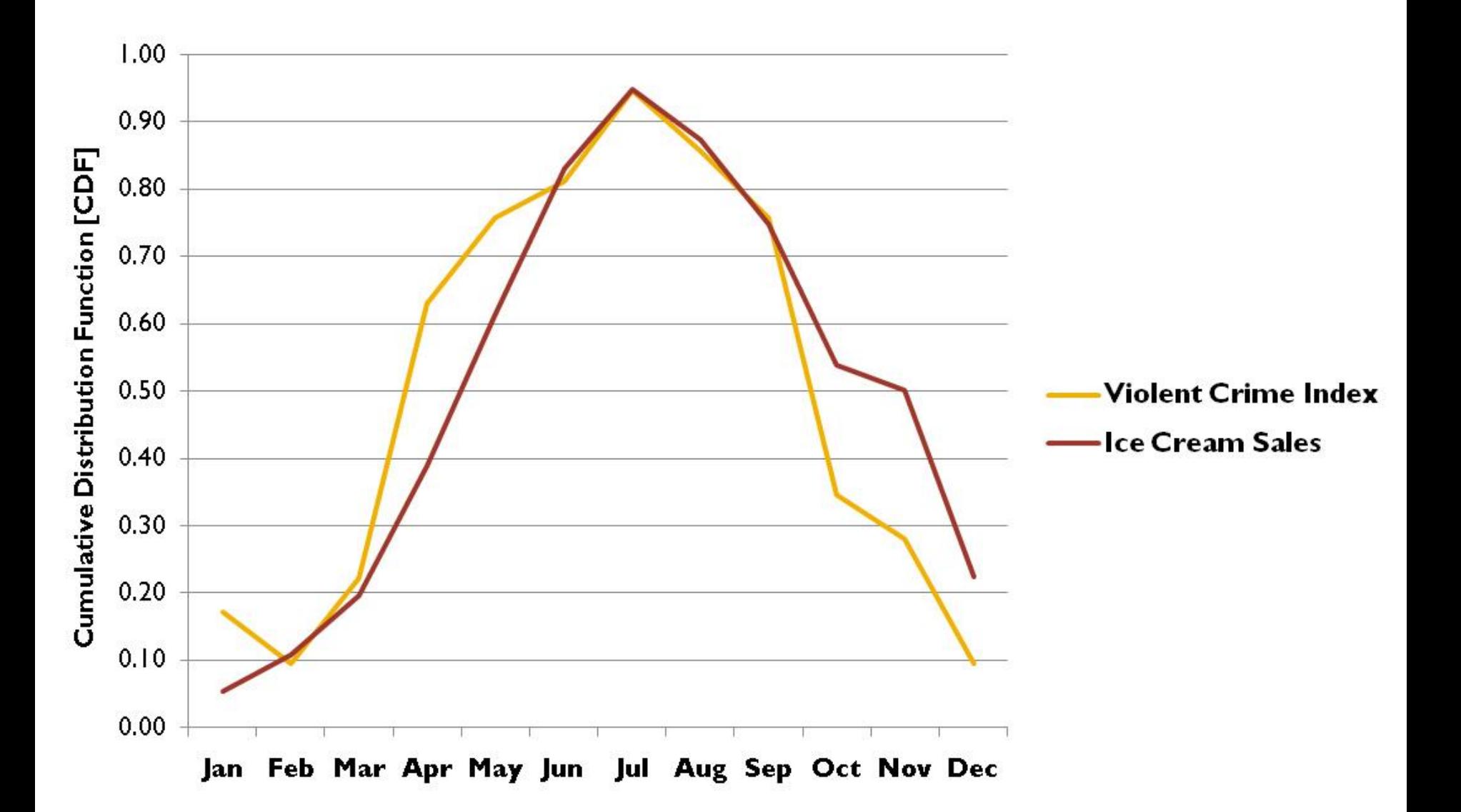

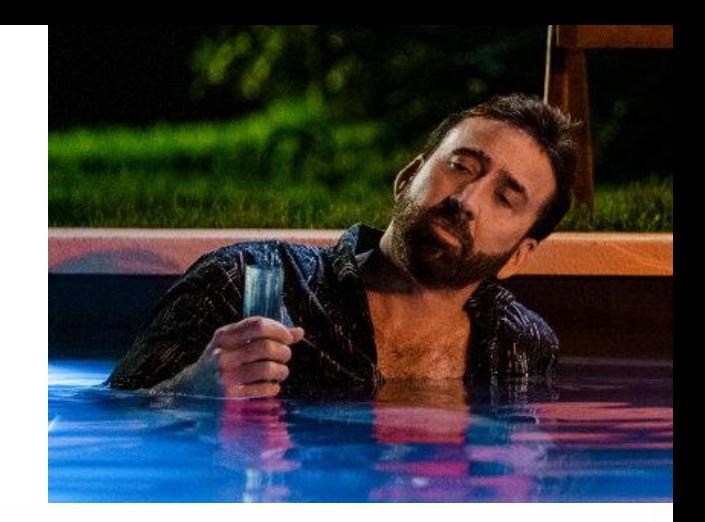

## Correlation or causation?

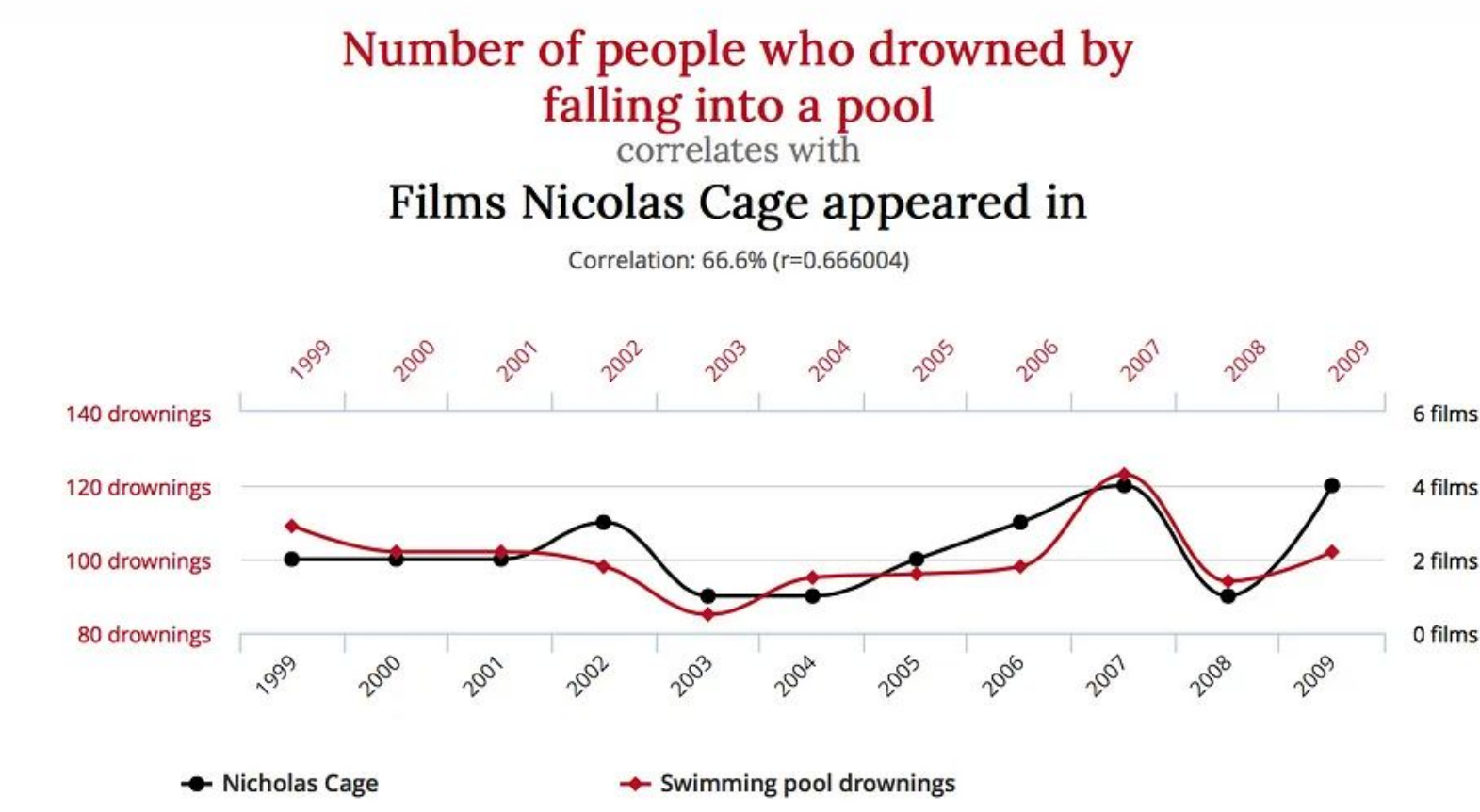

═

ata sources: Centers for Disease Control & Prevention and Internet Movie Database

## Correlation or causation?

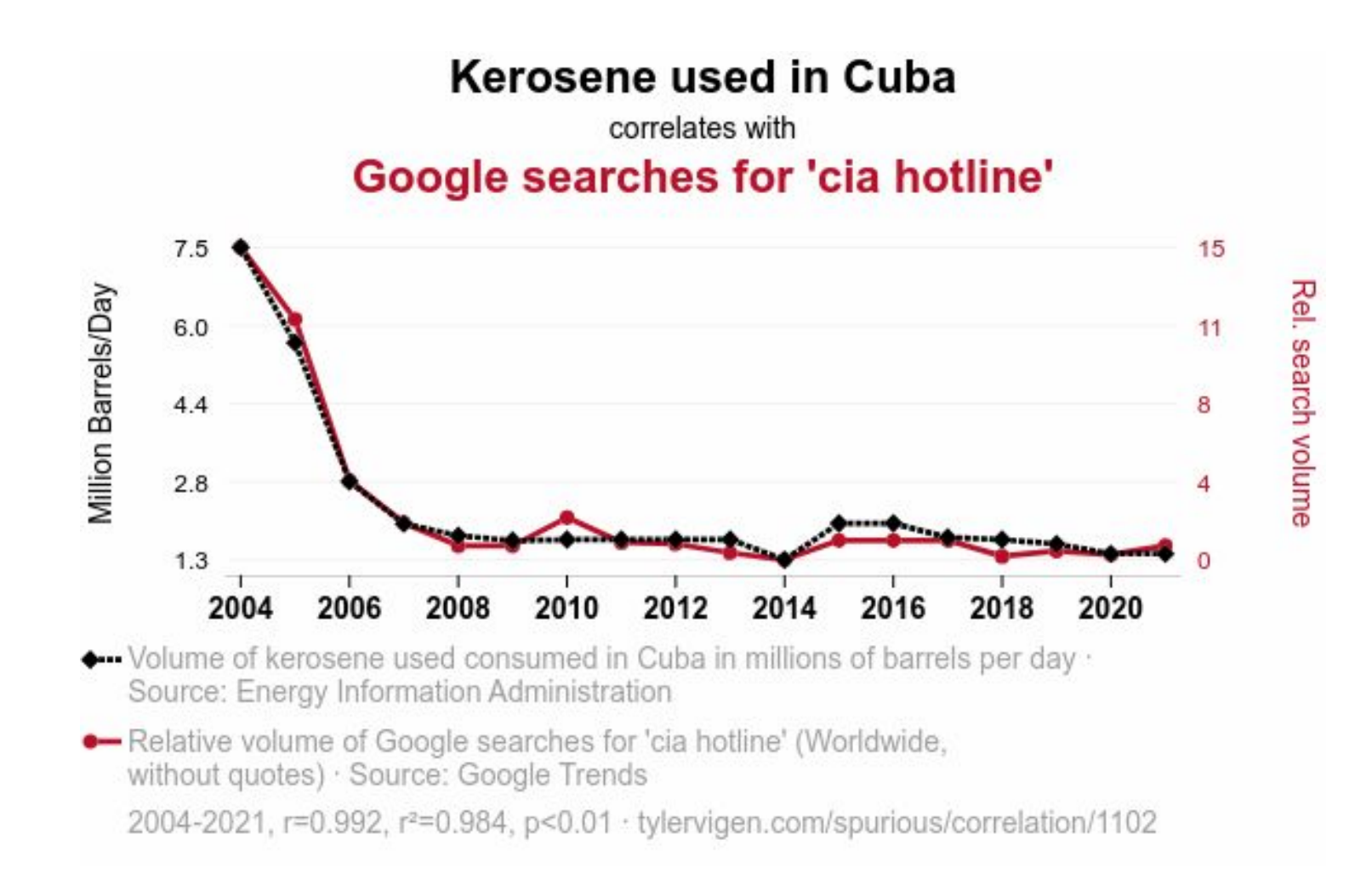

Eclipses can be approximated the same way as  $\pi$ . [ONE TAKE!]

 $\leftarrow$ 

#### YouTube · Stand-up Maths · Jul 25, 2019

# Correlation or causation?

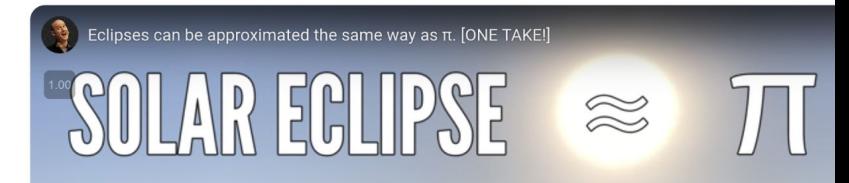

### **How provocative Matt Parker's** YouTube video titles are

### correlates with Value of the Victoria's **Secret Annual Fantasy Bra**

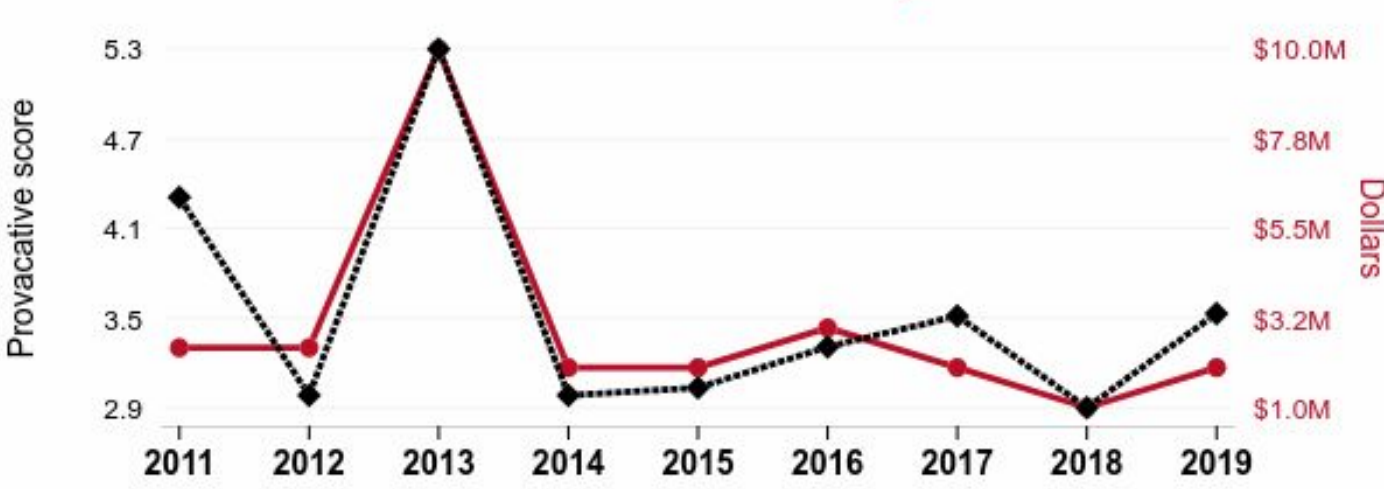

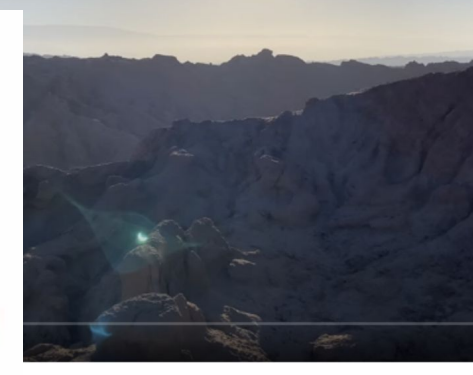

How provocative Stand-up Maths YouTube video titles are, as rated by an Al. · Source: AI analysis of Stand-up Maths YouTube video titles

• Value of the Victoria's Secret Annual Fantasy Bra · Source: Wikipedia 2011-2019, r=0.858, r<sup>2</sup>=0.737, p<0.01 · tylervigen.com/spurious/correlation/4629 Correlation or causation?

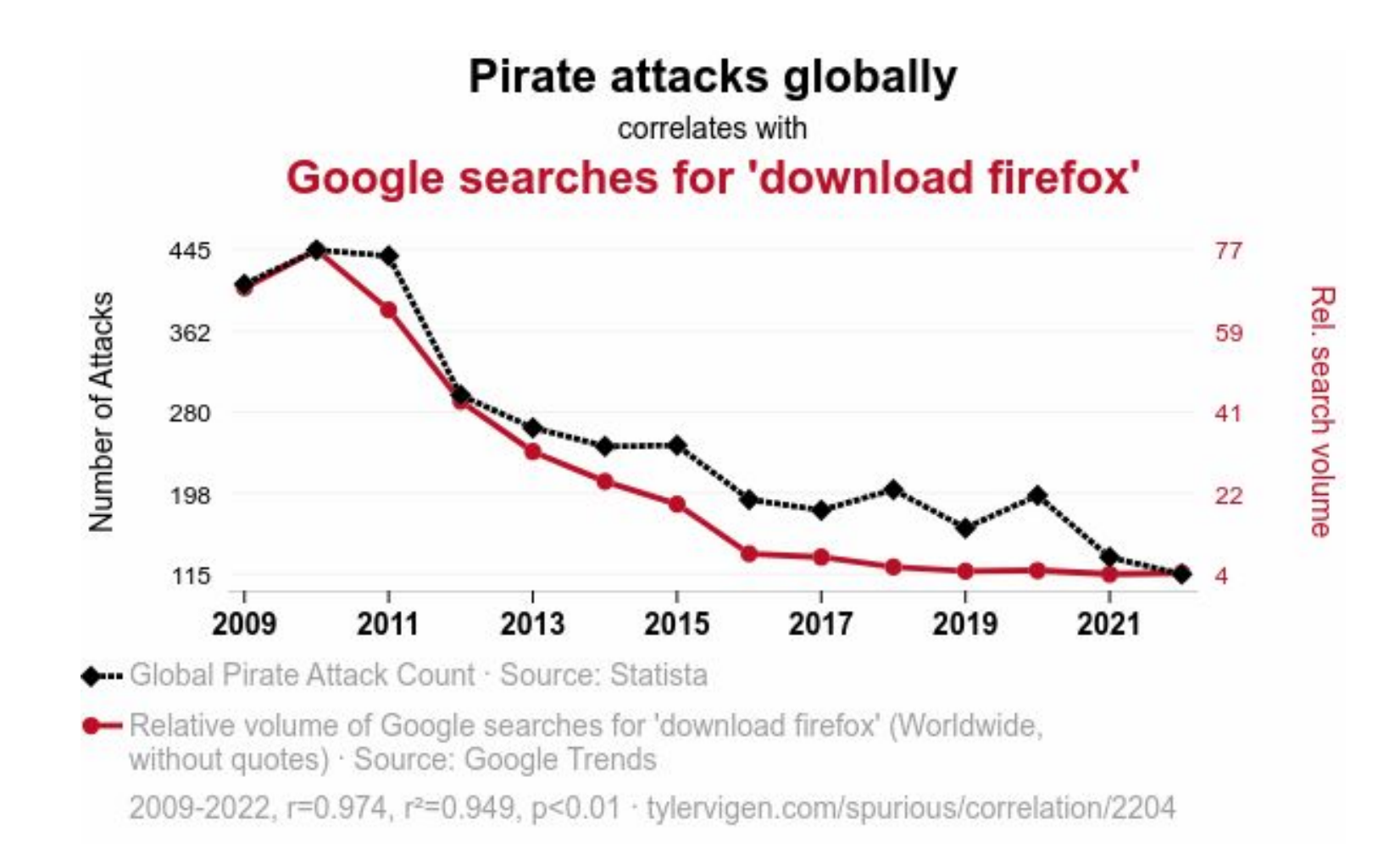

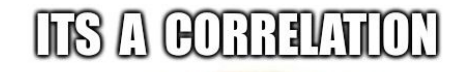

*GNY DUDIS* 

# Correlation or causation?

#### Popularity of the 'its wednesday my dudes' meme correlates with **Boeing's stock price (BA)** imatlip.com \$329 62 Relative popularity 46 \$257 **Stock price** 31 186 15 \$114 0 \$43 2016 2018 2020 2006 2008 2010 2012 2014 2022

← Relative volume of Google searches for 'its wednesday my dudes' (without quotes, in the United States) · Source: Google Trends

• Opening price of The Boeing Company (BA) on the first trading day of the year · Source: LSEG Analytics (Refinitiv)

2006-2023, r=0.877, r<sup>2</sup>=0.768, p<0.01 · tylervigen.com/spurious/correlation/4977

## Ice cream causes polio

Benjamin Sandler showed a correlation between sugar consumption and polio

- By country
- By month
	- Polio is at its height in summer when sugar intake is highest (ice cream, soft drinks, ...)

Articles in the 1940s; 1951 book

Reduced ice cream sales by over 1 million gallons per week

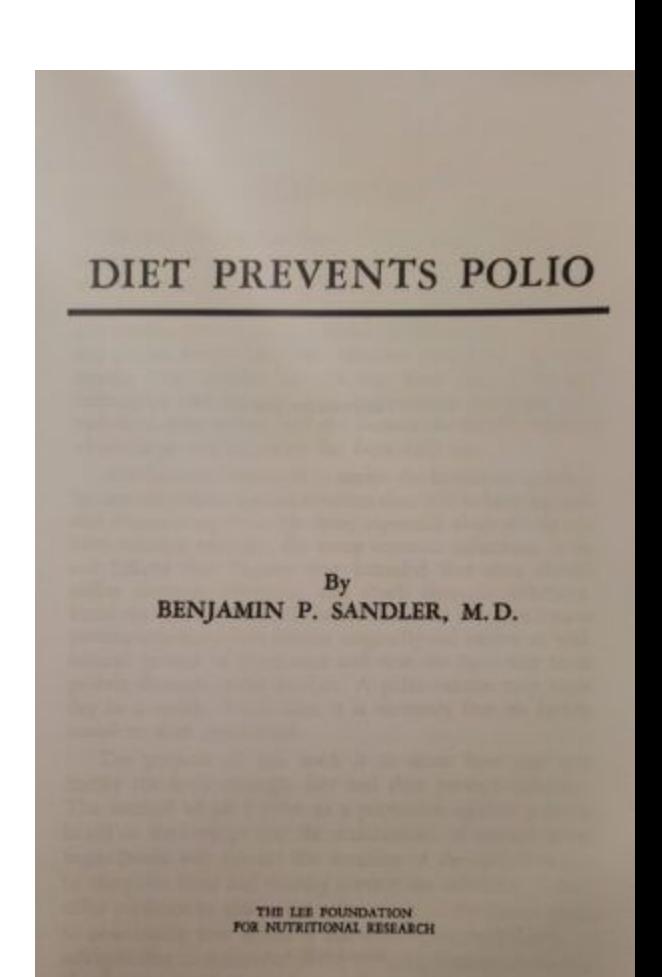

Discussion of papers